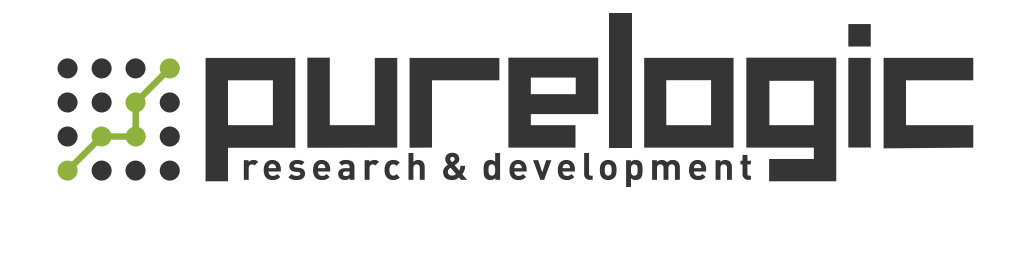

# РУКОВОДСТВО ПО ЭКСПЛУАТАЦИИ

# Частотные преобразователи MAX500

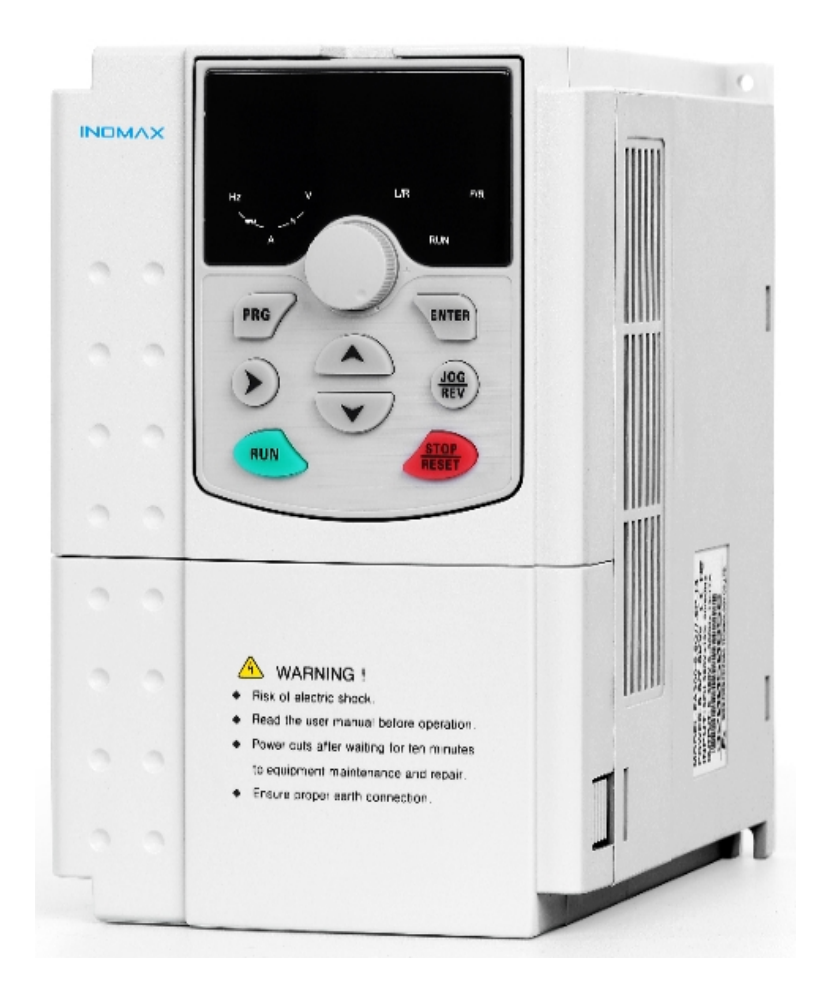

# 1. Наименование и артикул изделий.

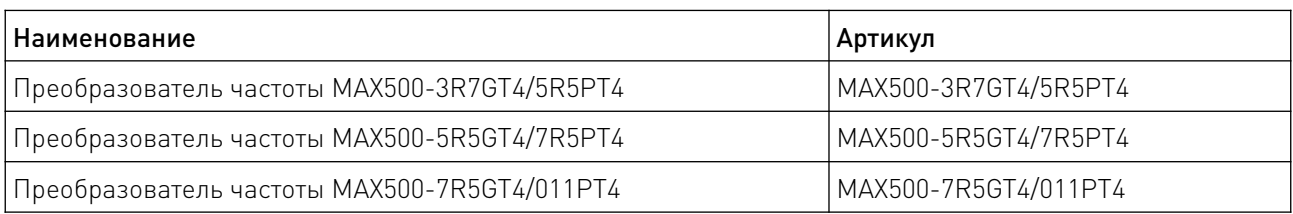

2. Комплект поставки: преобразователь частоты.

# 3. Информация о назначении продукции.

 Преобразователи частоты (ПЧ) MAX500 разработаны для управления асинхронными электродвигателями. Поддерживают векторное V/F и скалярное управление с обратной связью, режимы управления крутящим моментом, скоростью, положением.

Напряжение питания 380В (AC). Индикация параметров работы происходит с помощью сигналов с аналогового входа 0-10В, 0-20мА. Для настройки параметров и управления, преобразователь оснащен операционной панелью и интерфейсом RS485 (протокол modbusRTU) для настройки с ПК.

# 4. Характеристики и параметры продукции.

# 4.1 Технические характеристики частотных преобразователей MАX500.

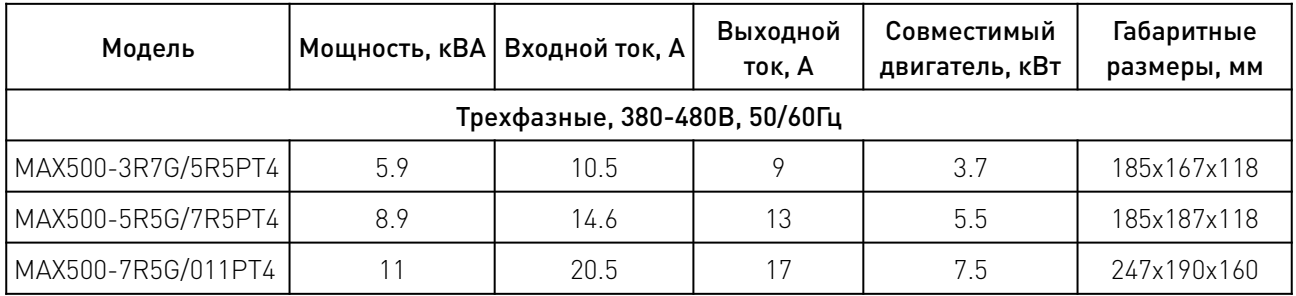

# 4.2 Спецификация частотных преобразователей MАX500.

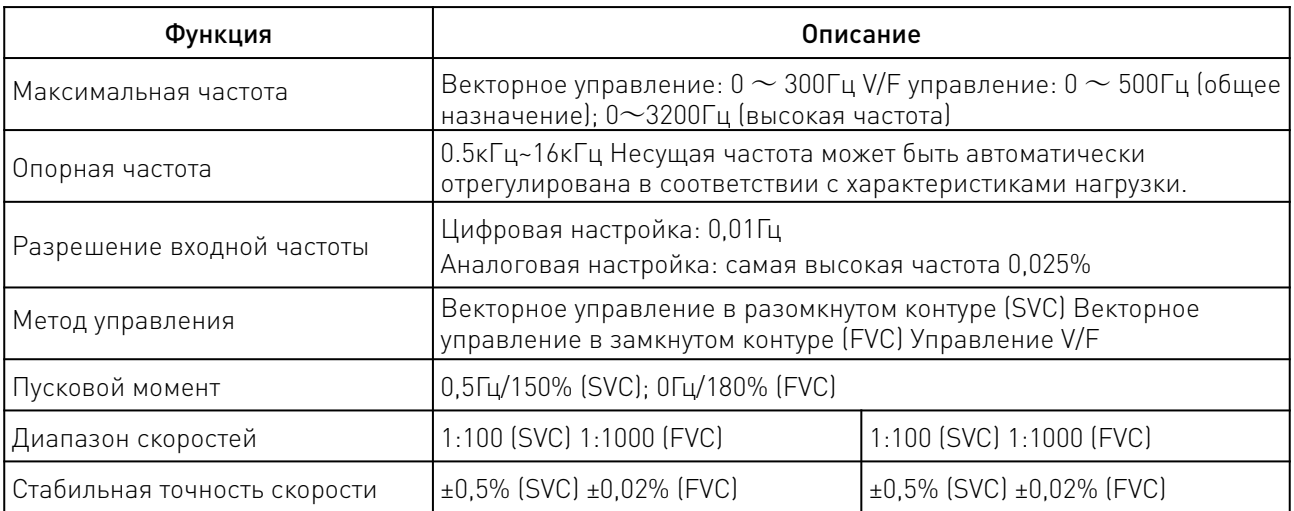

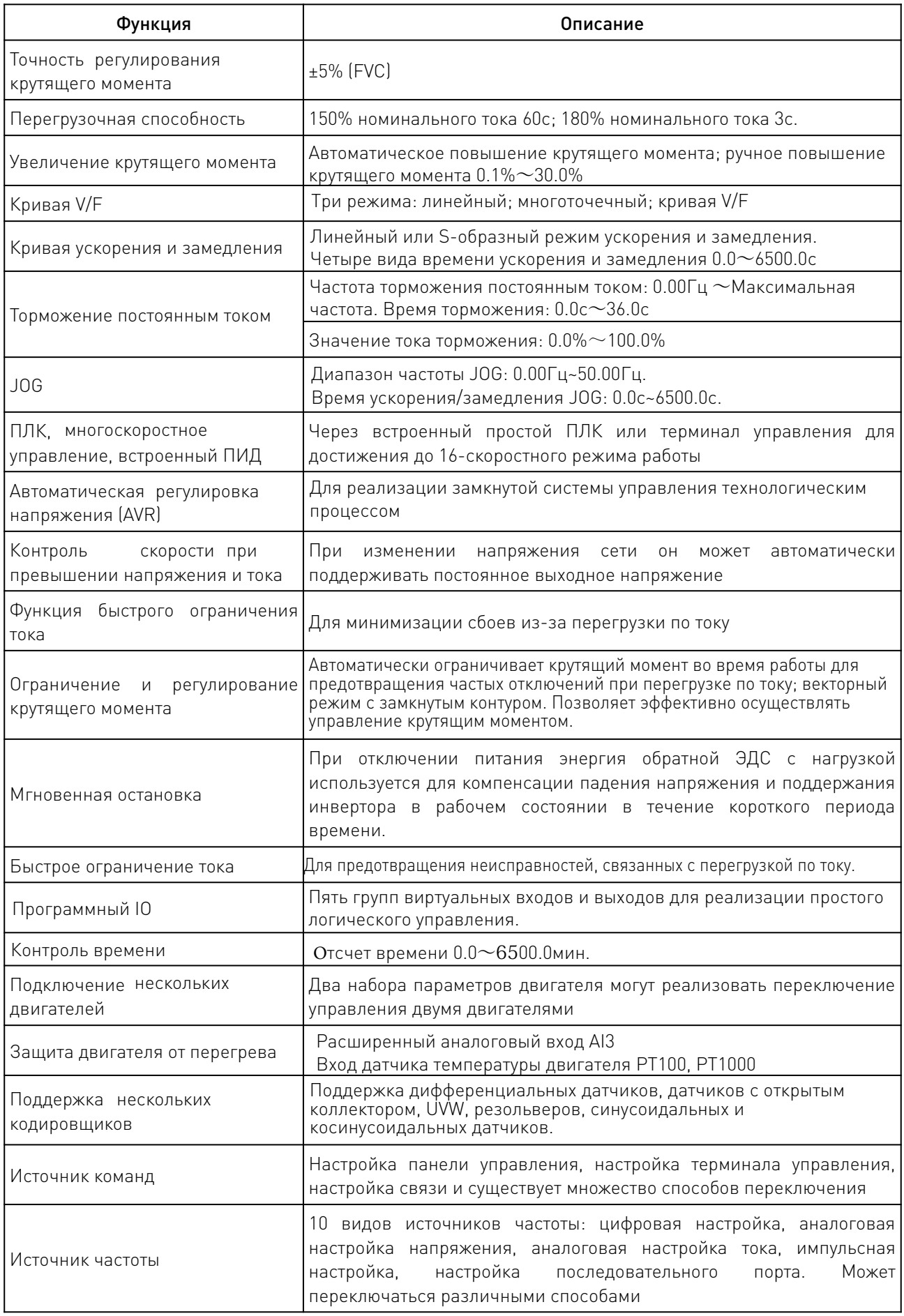

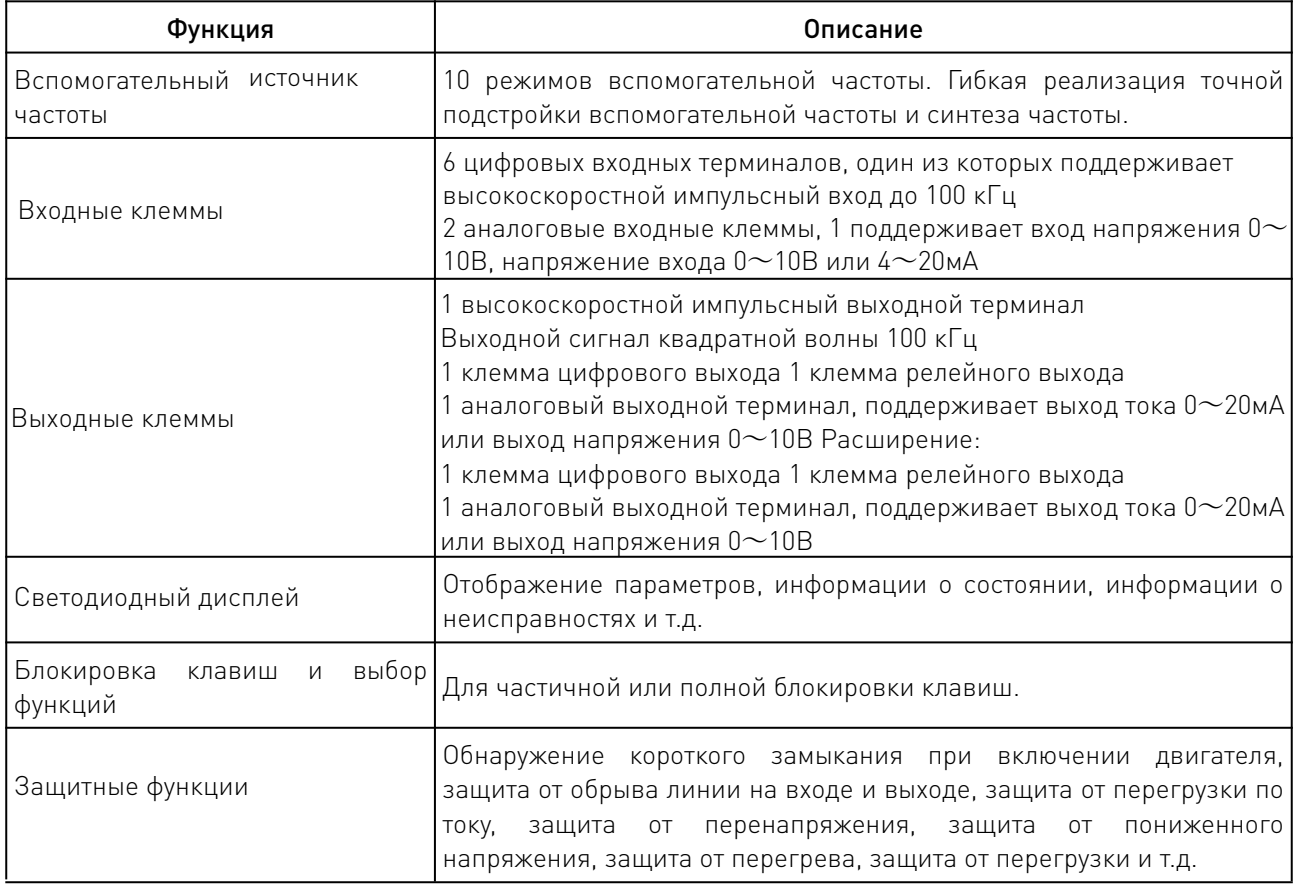

- 5. Схема подключения частотных преобразователей MАX500.
- 5.1 Схема подключения цепи питания.

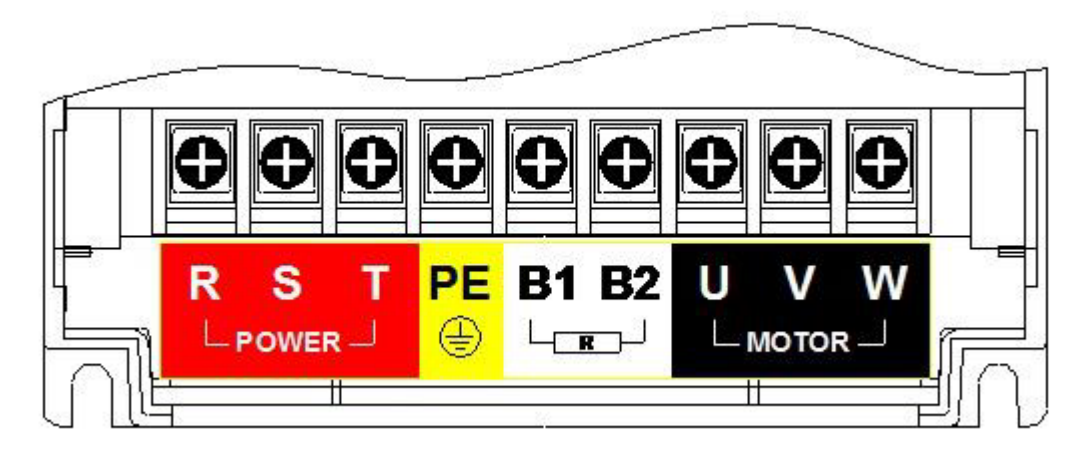

Рисунок 1 — Терминал цепи питания.

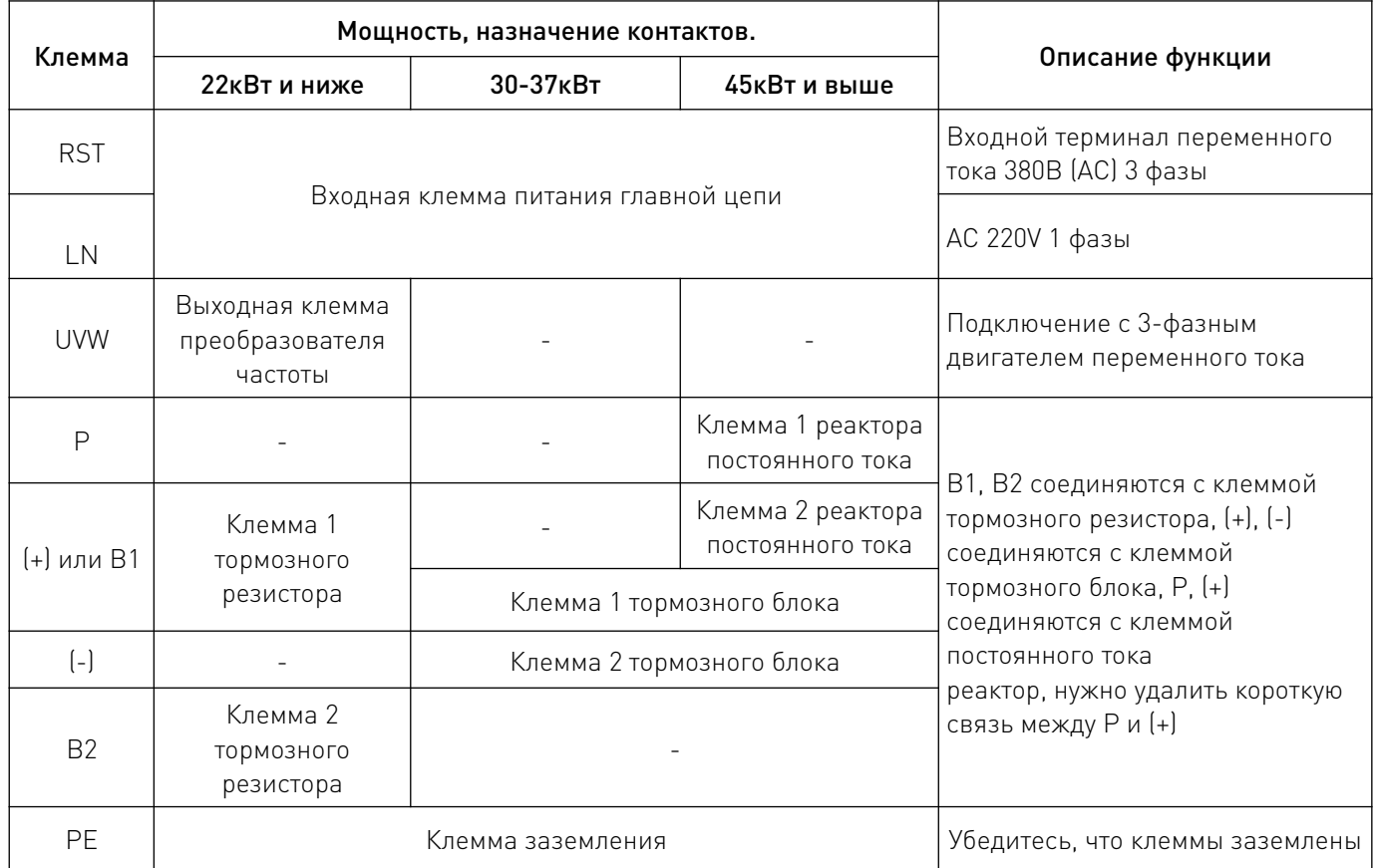

# 5.2 Контакты цепи управления.

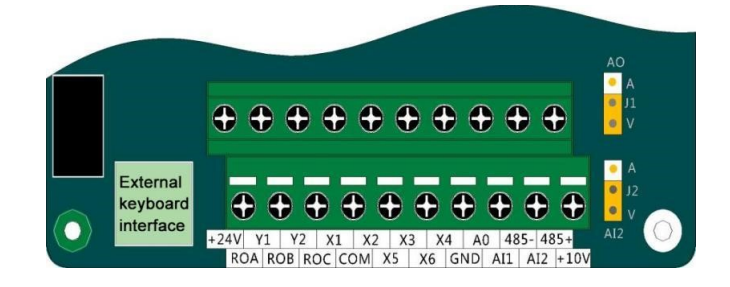

Рисунок 2 — Терминал цепи управления.

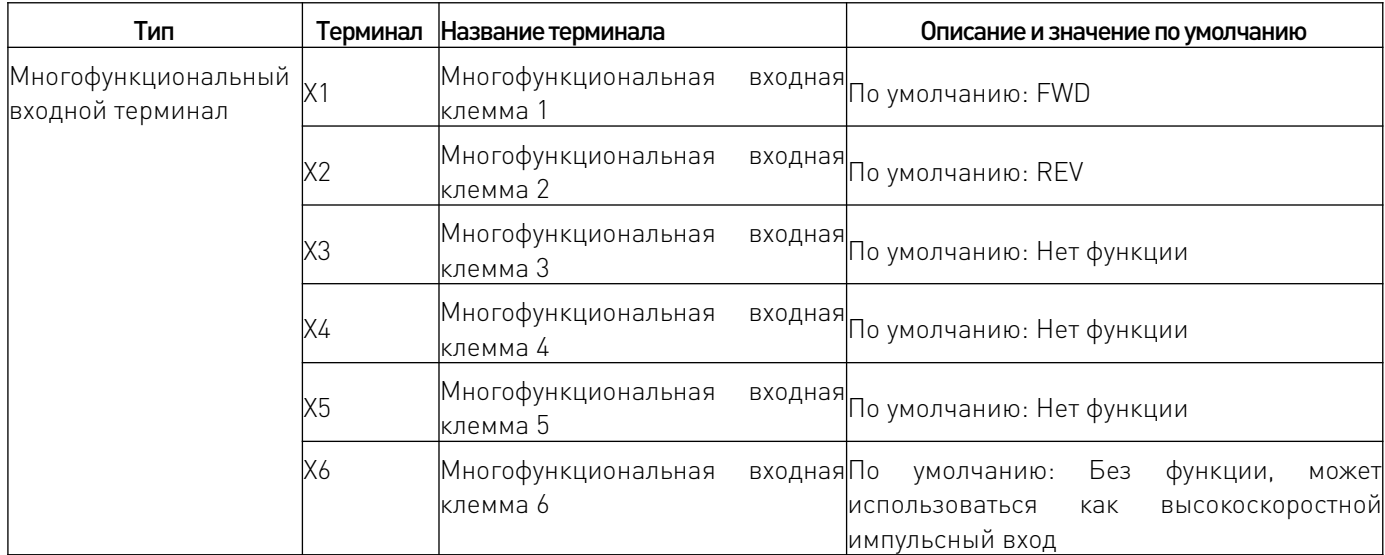

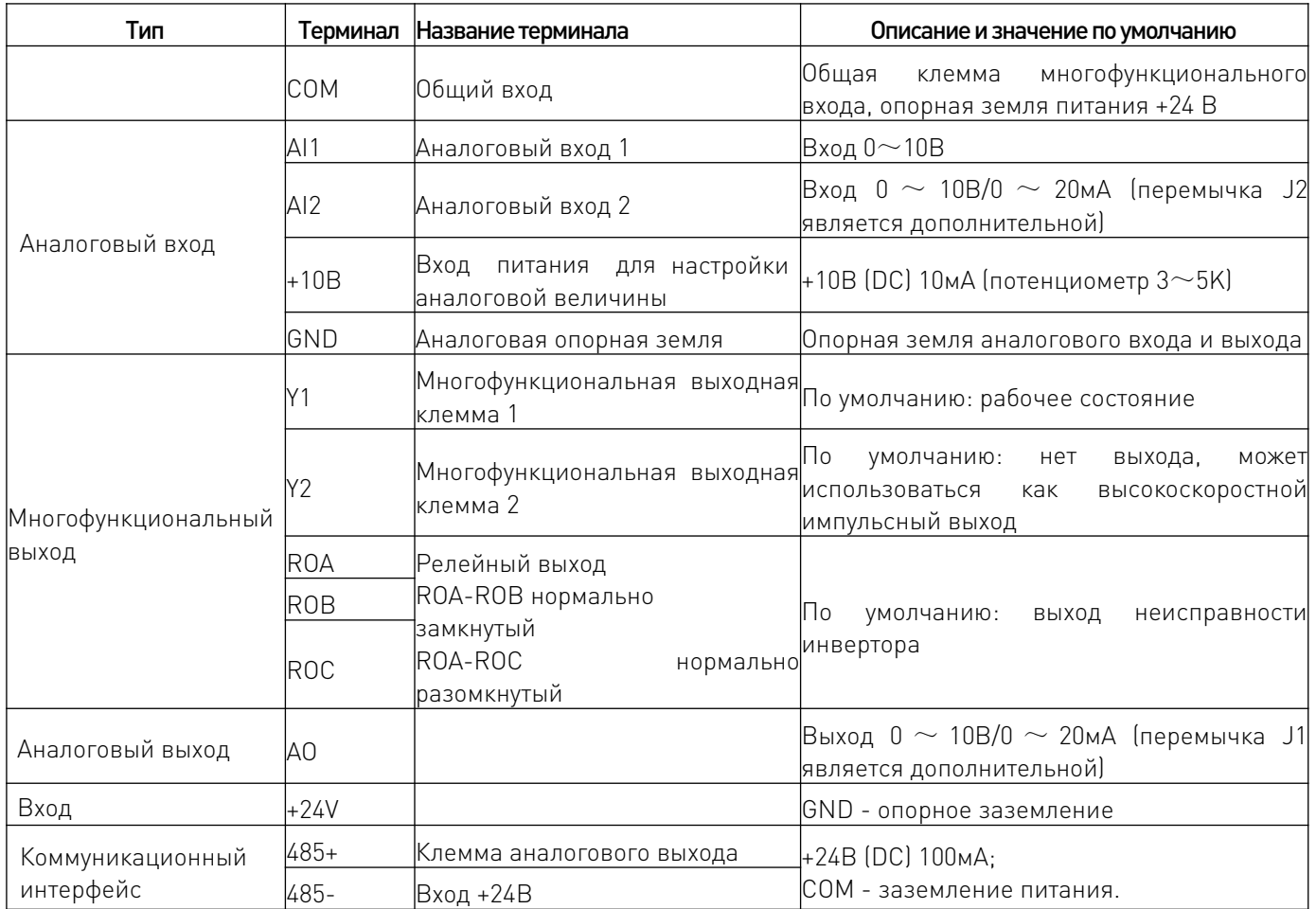

### 5.3 Типовая схема подключения частотного преобразователя MAX500.

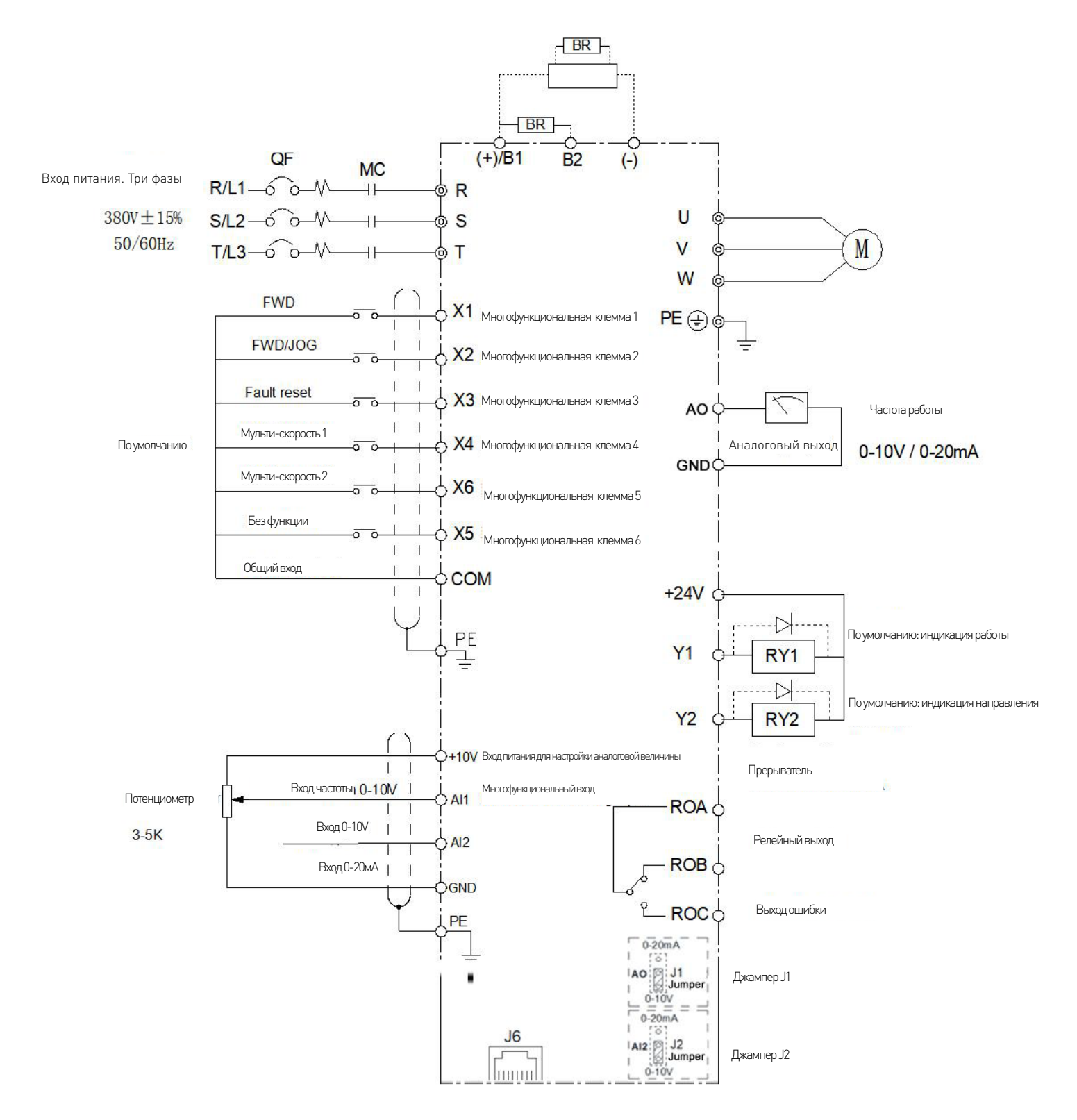

Рисунок 3 - Типовая схема подключения частотного преобразователя MAX500.

www.purelogic.ru

# 6. Работа с устройством.

# 6.1 Описание операционной панели.

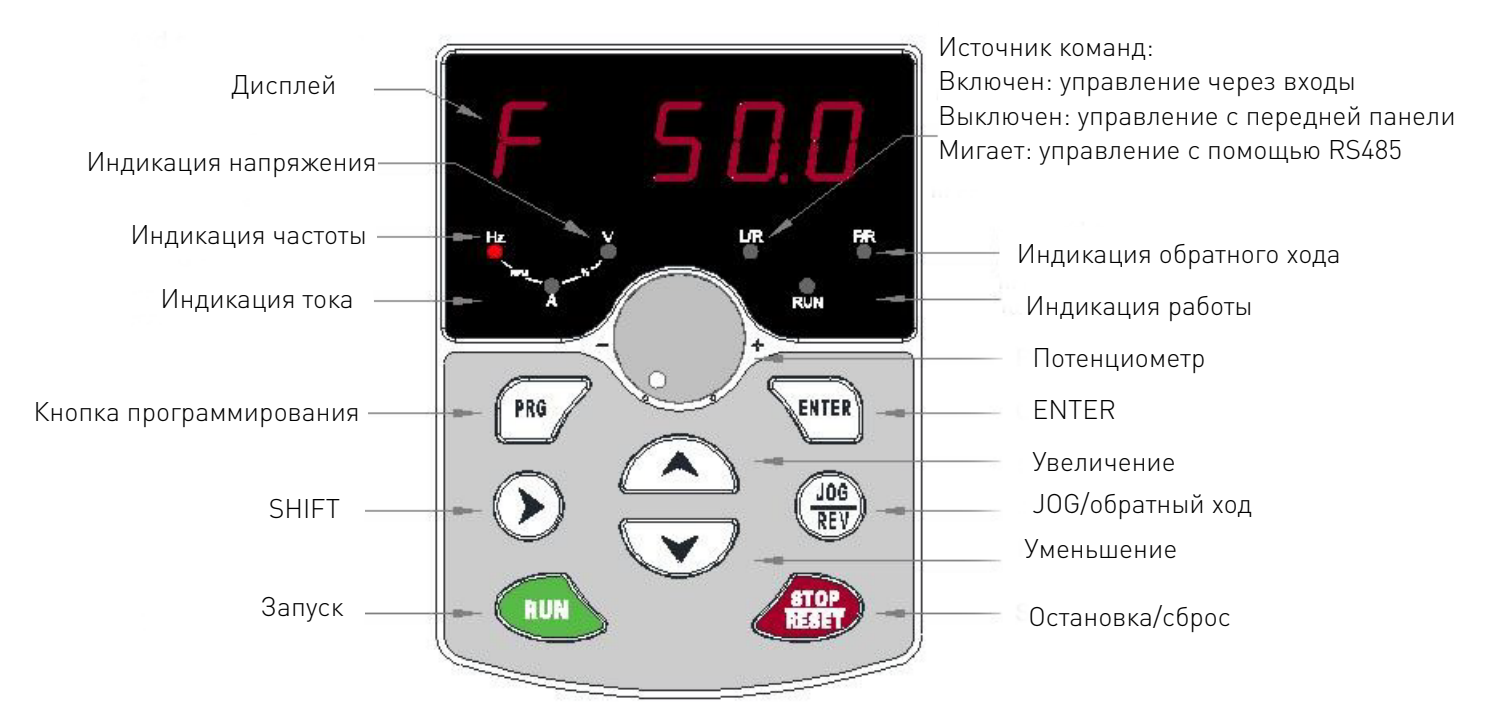

Рисунок 4 — Передняя панель устройства.

# 6.2 Работа с помощью клавиатуры.

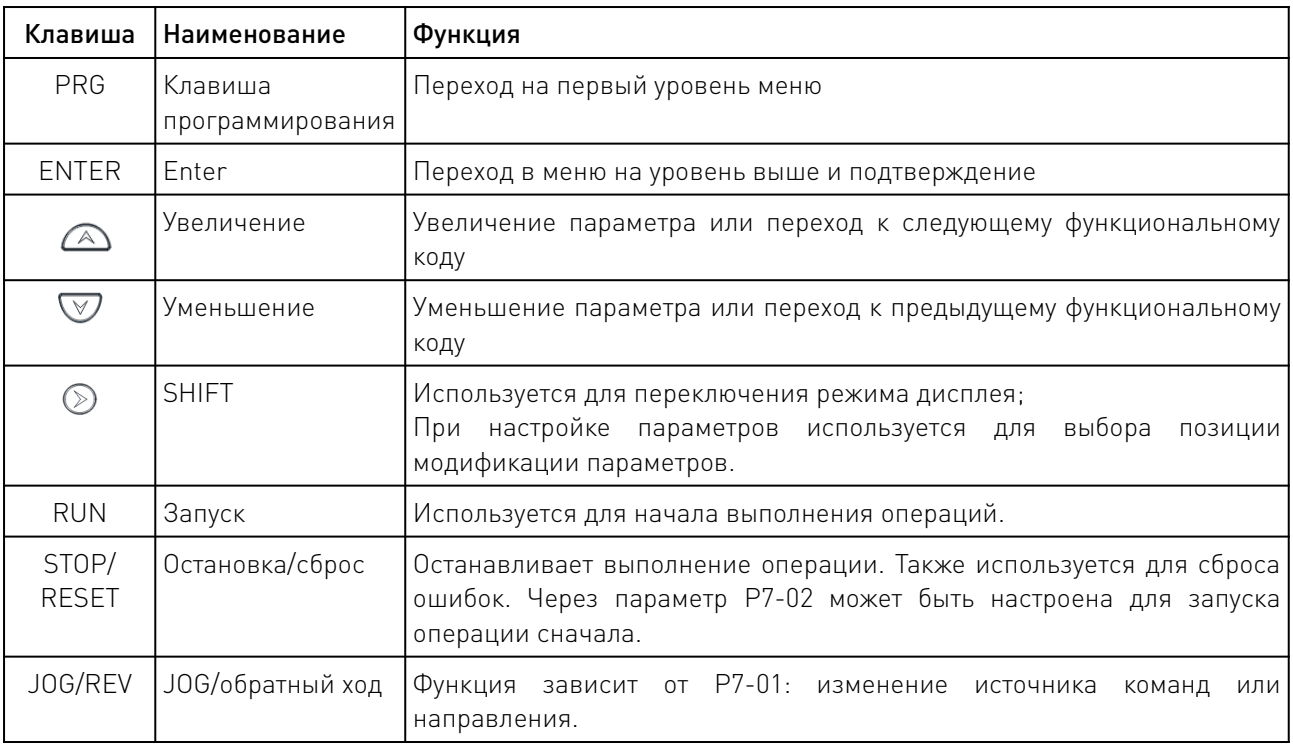

# 6.3 Изменение функциональных кодов.

Для настройки параметров и других операций на панели управления преобразователя используется трехуровневая структура меню. Трехуровневые меню следующие: группа параметров функции (меню первого уровня)  $\rightarrow$  код функции (меню второго уровня)  $\rightarrow$  значение настройки кода функции (меню третьего уровня). Порядок действий показан на рисунке ниже.

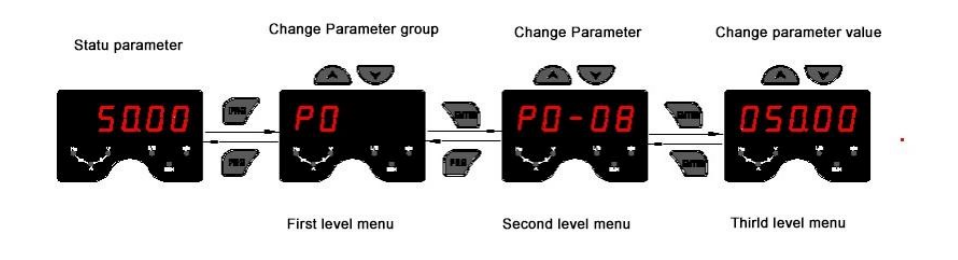

Примечание: При работе в меню третьего уровня вы можете нажать PRG или ENTER для возврата в меню второго уровня.

Разница между этими двумя способами заключается в следующем: нажатие клавиши ENTER позволяет сохранить установленные параметры и вернуться во вторичное меню и автоматически перейти к следующему функциональному коду; нажатие клавиши PRG приводит к прямому возврату во вторичное меню без сохранения параметров и возврату к текущему функциональному коду.

Пример изменения функционального кода РЗ-02 с 10.00Гц на 15.00Гц. (Черные символы обозначают мигающие биты).

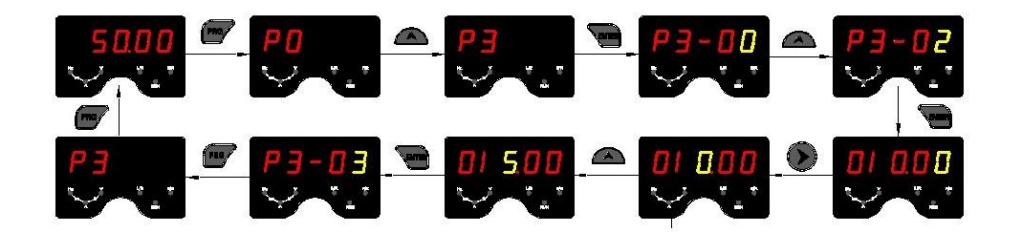

В меню третьего уровня, если параметр не имеет мигающего бита, это означает, что код функции не может быть изменен. Возможными причинами являются:

- Этот код функции является неизменяемым параметром. Например, параметры фактического теста, параметры записи хода и т.д.
- Этот функциональный код нельзя изменить в работающем состоянии, его можно изменить только после остановки.

### 7. Список функциональных параметров.

### 7.1 Базовые параметры функций.

РР-00 имеет ненулевое значение, то есть установлен пароль защиты параметров. Вход в меню параметров должен осуществляться после правильного ввода пароля. Чтобы отменить пароль, установите PP-00 на 0.

"О": Указывает, что этот параметр можно изменить во время работы или остановки преобразователя.

"•": Указывает, что этот параметр нельзя изменить во время работы преобразователя.

"х": Указывает, что данный параметр является только фактическим значением обнаруженной записи и не может быть изменен.

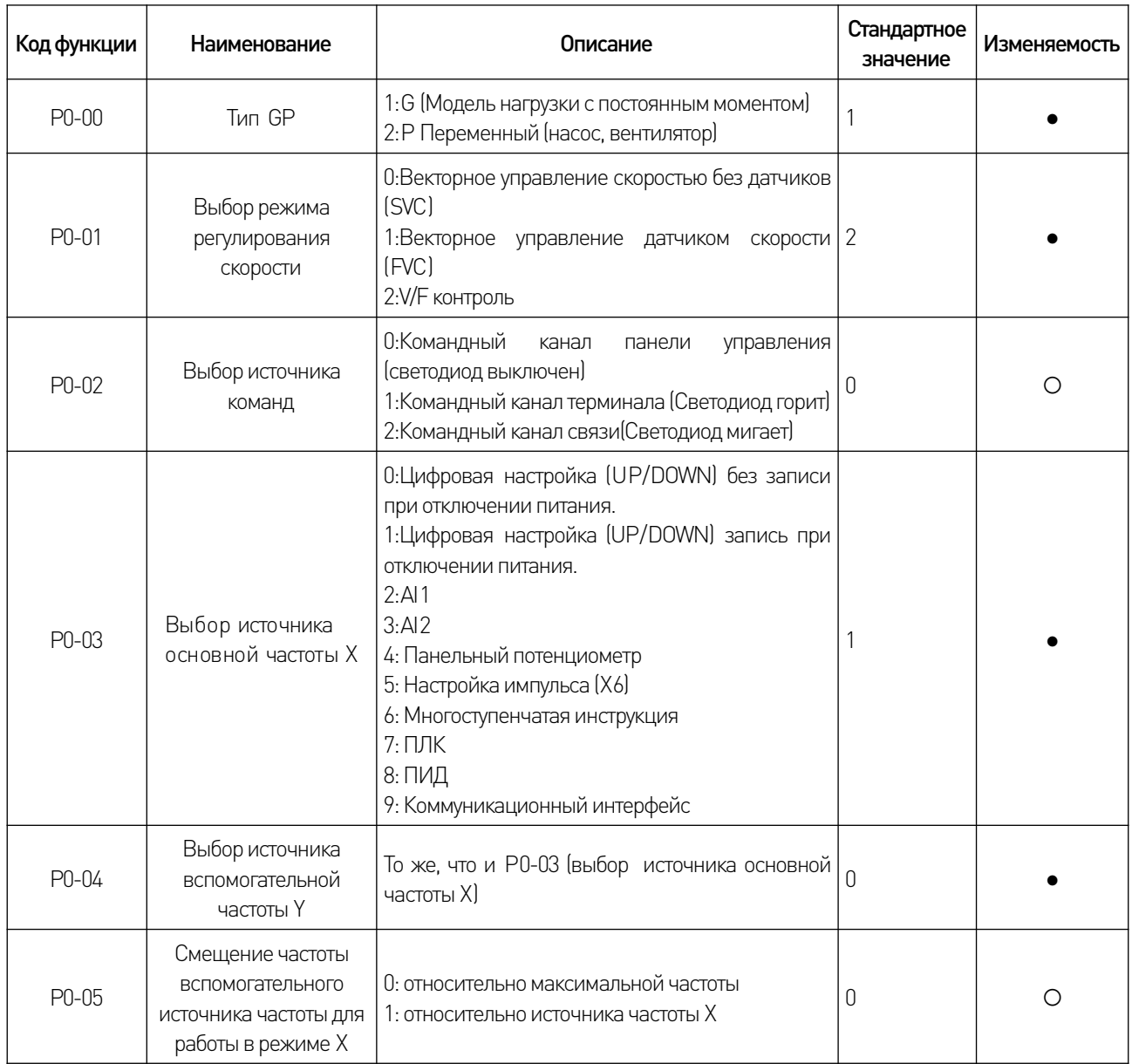

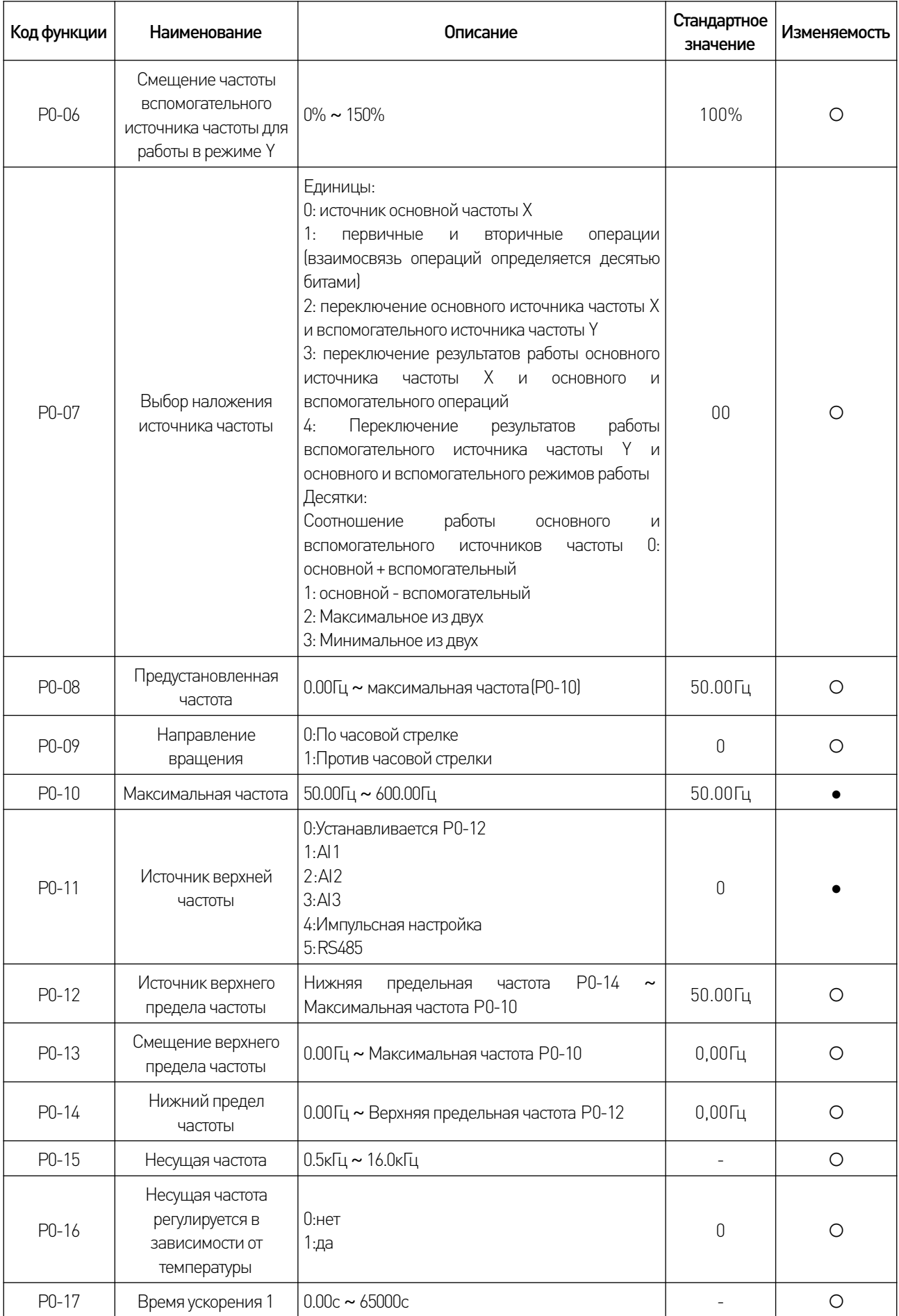

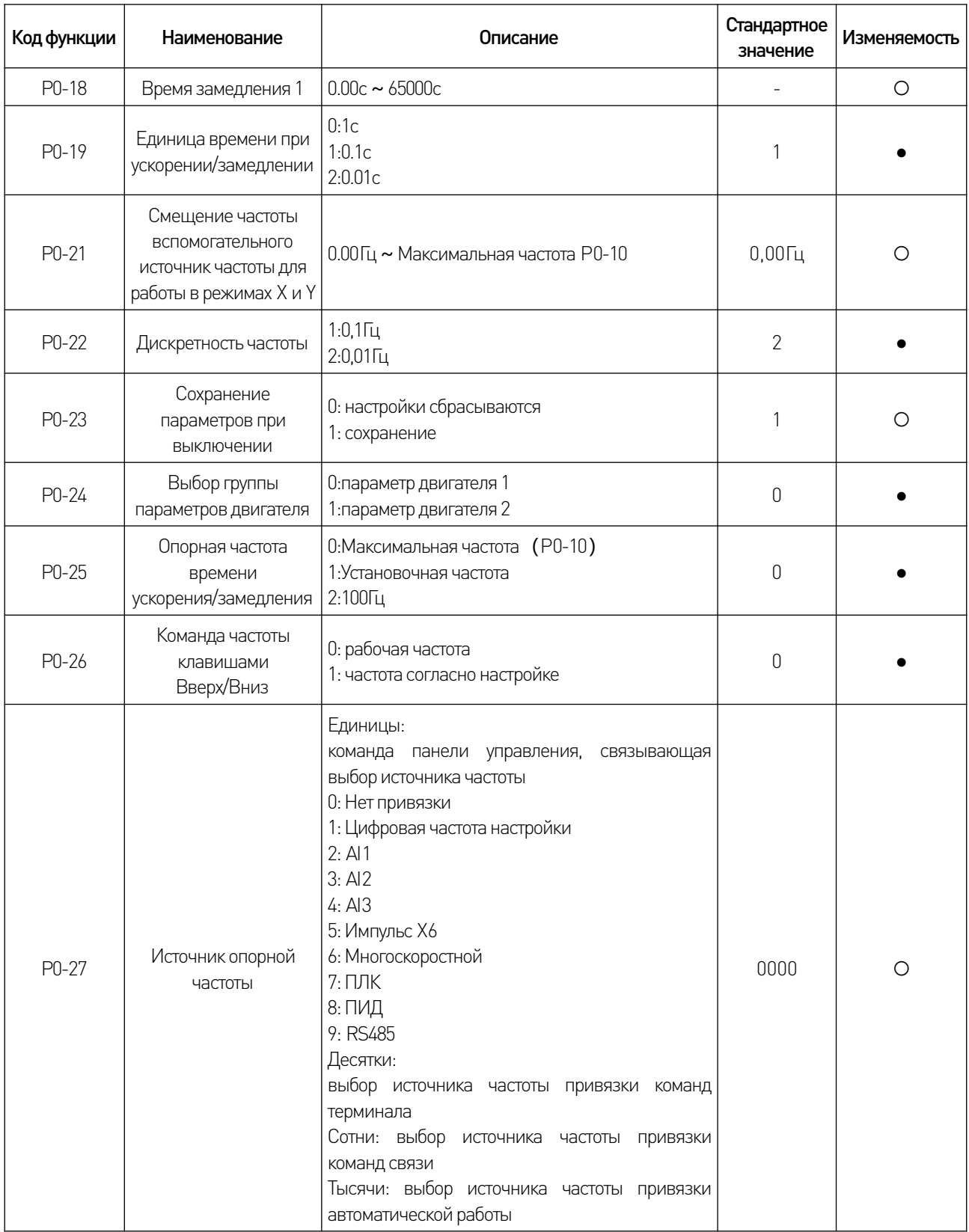

# 7.2 Параметры двигателя P1.

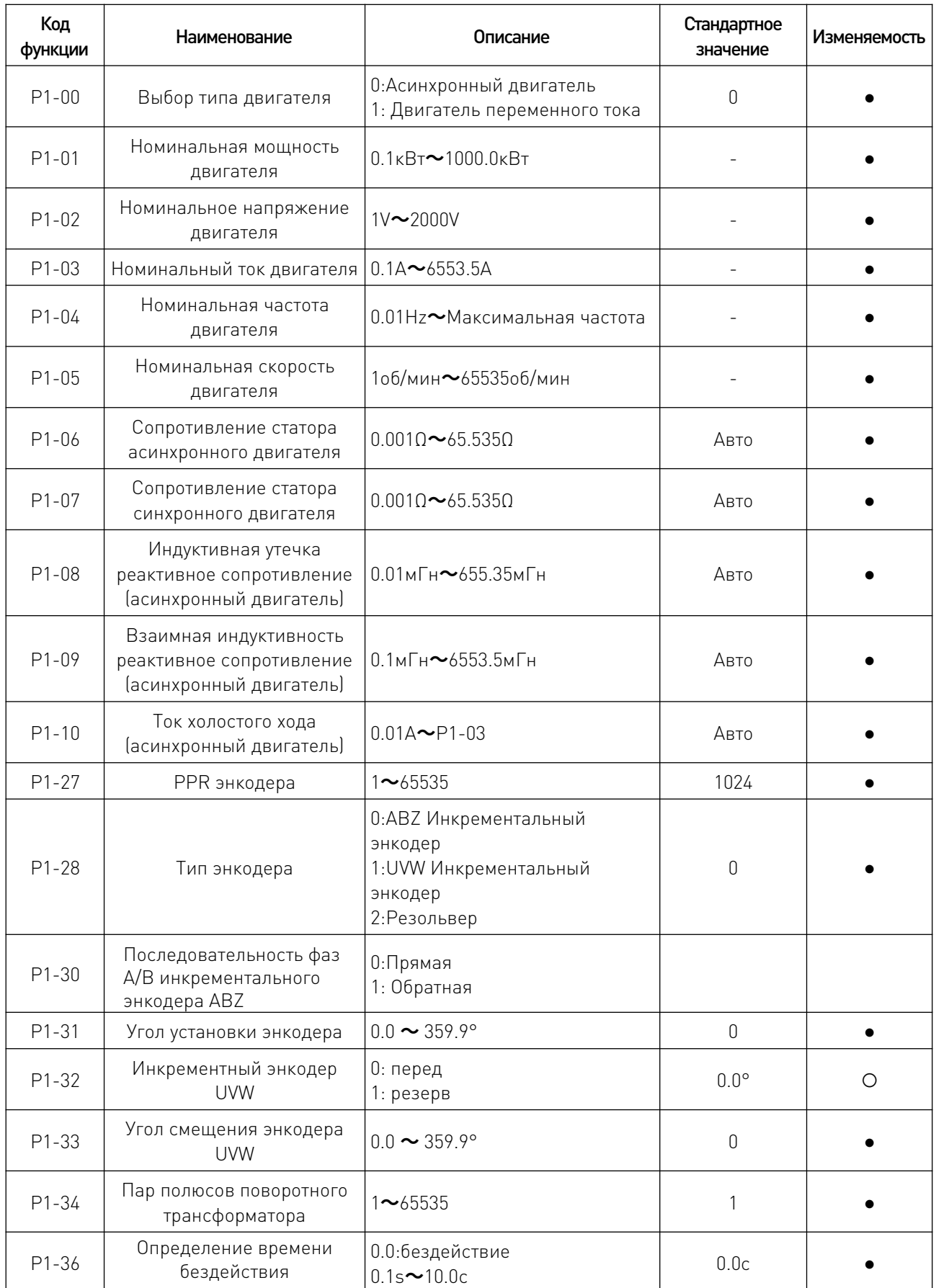

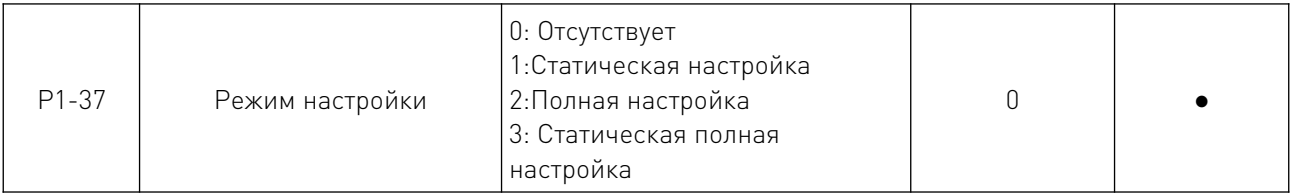

# 7.3 Параметры векторного управления двигателем P2.

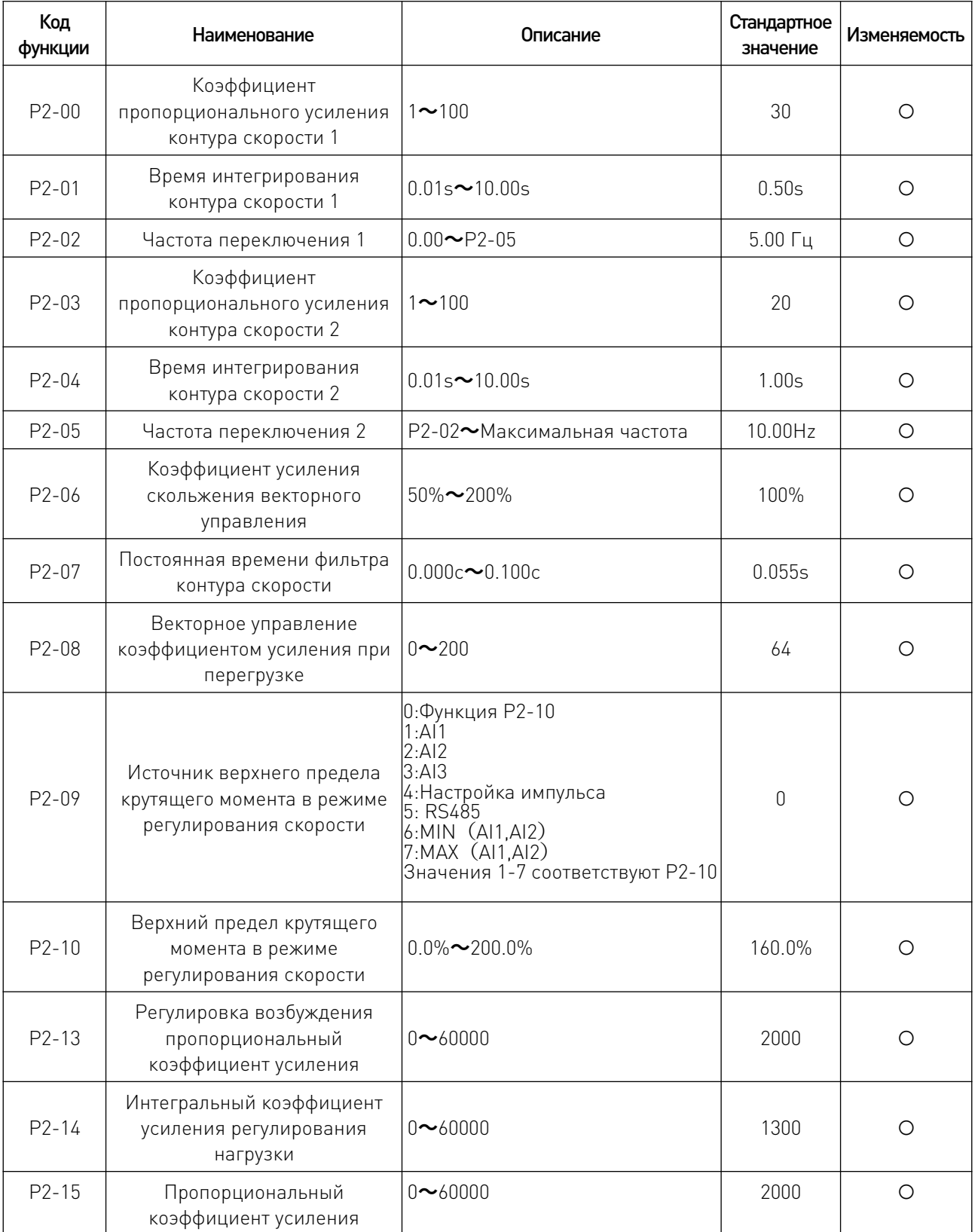

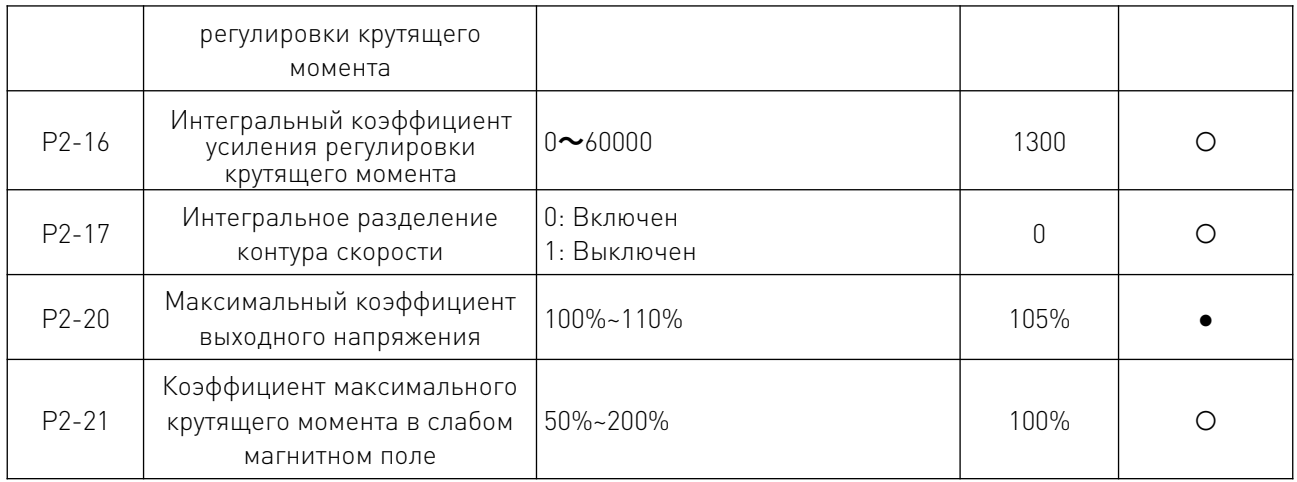

# 7.4 Параметры V/F управления P3.

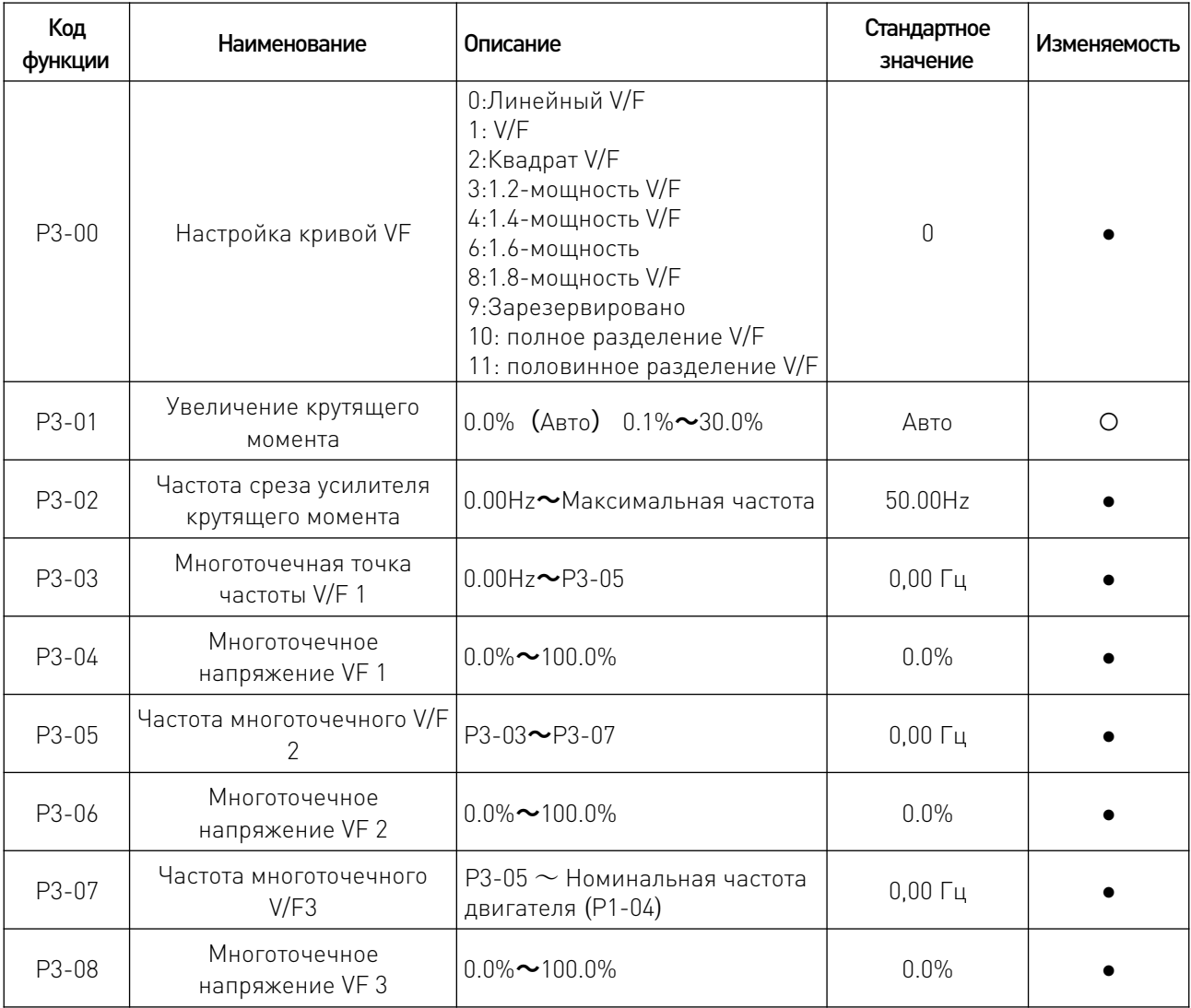

 $\angle$ 

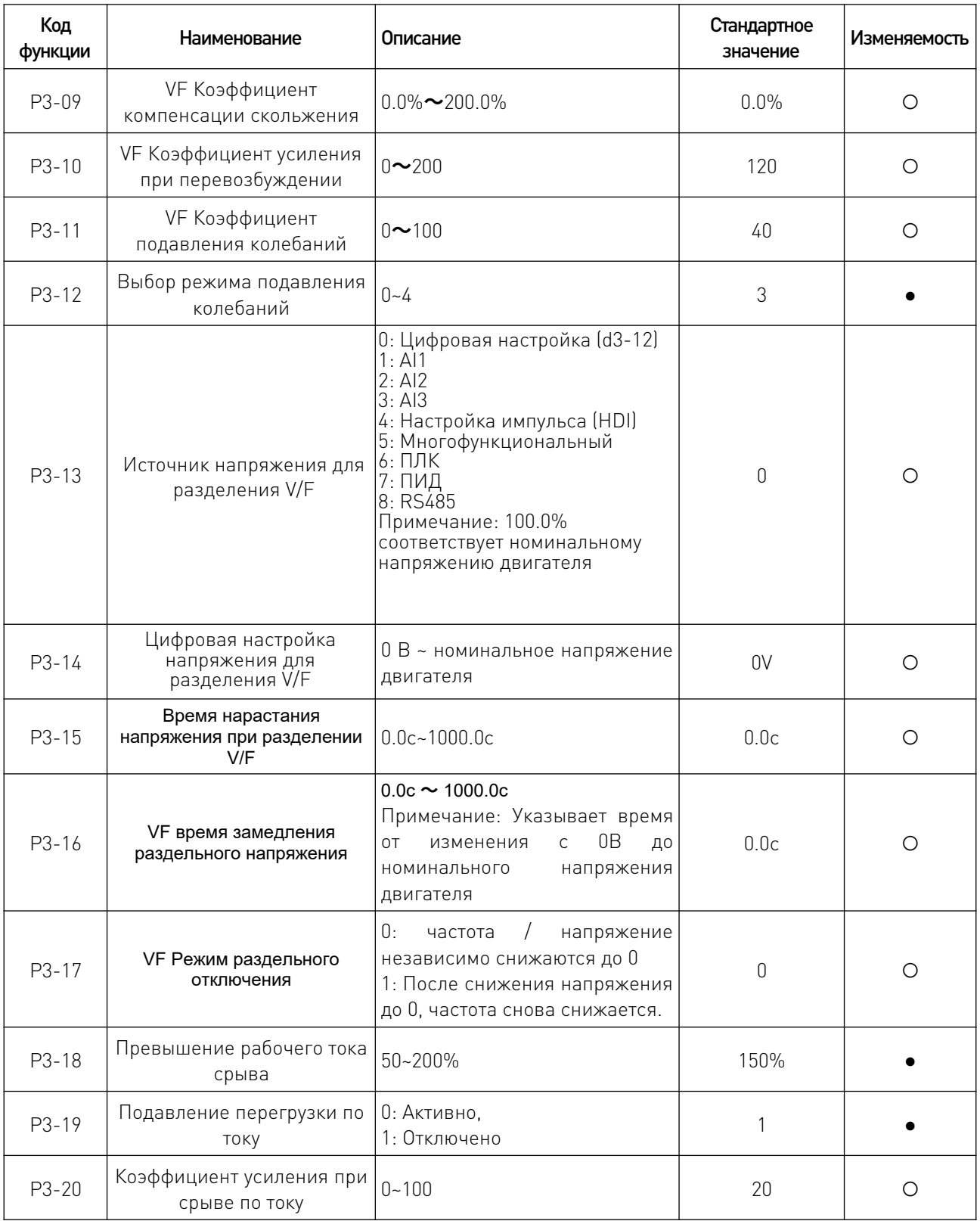

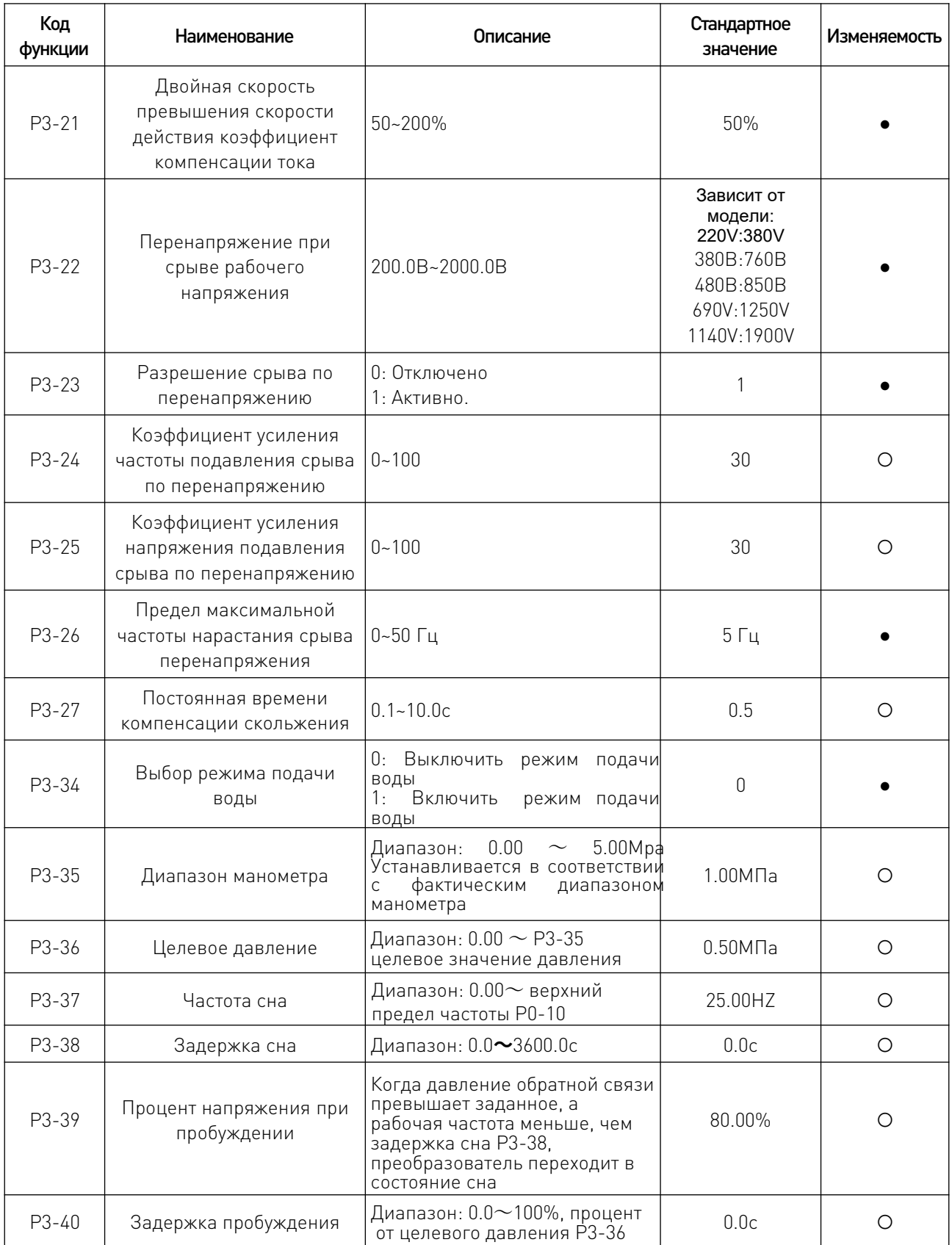

# 7.5 Конфигурация входа P4.

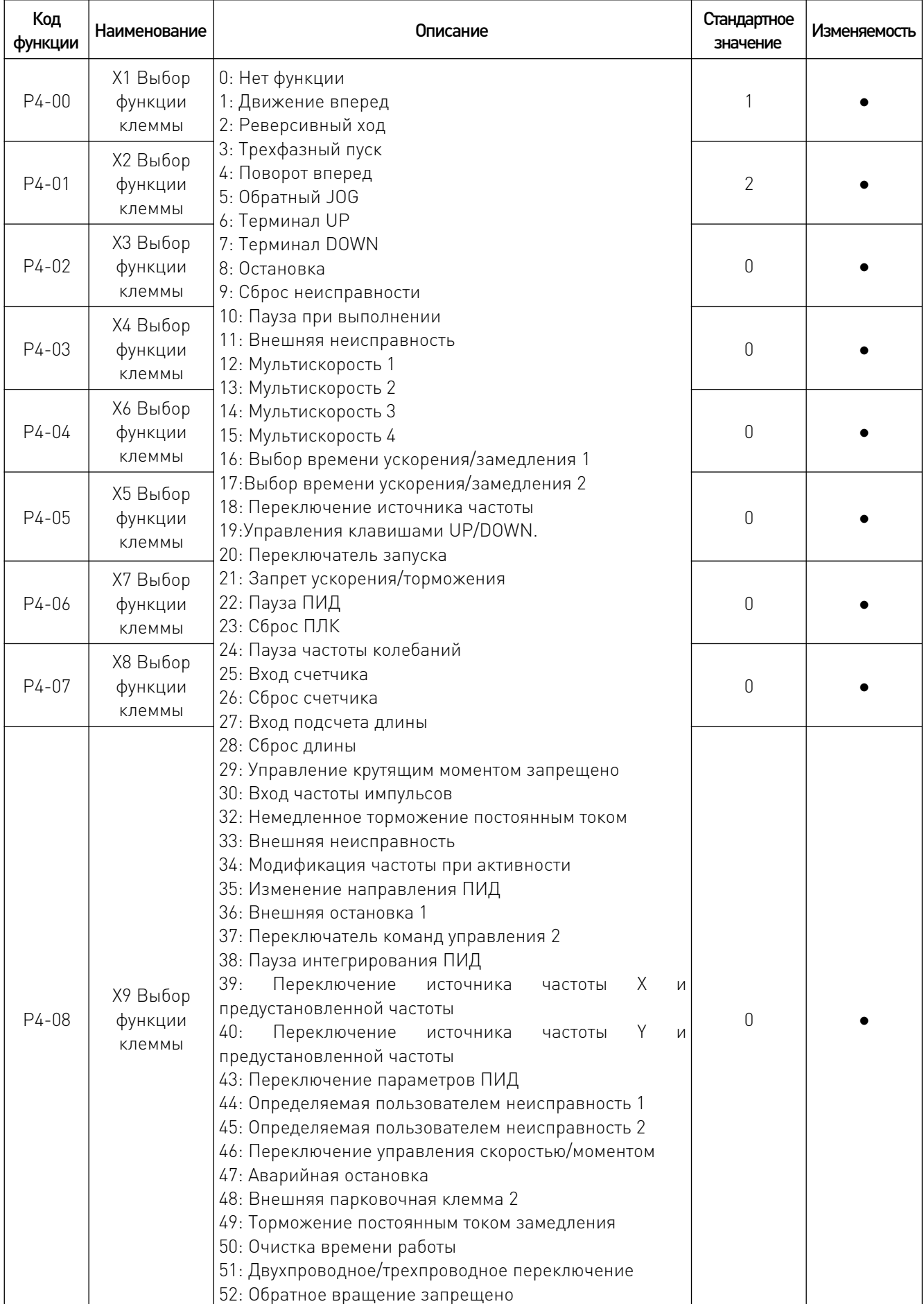

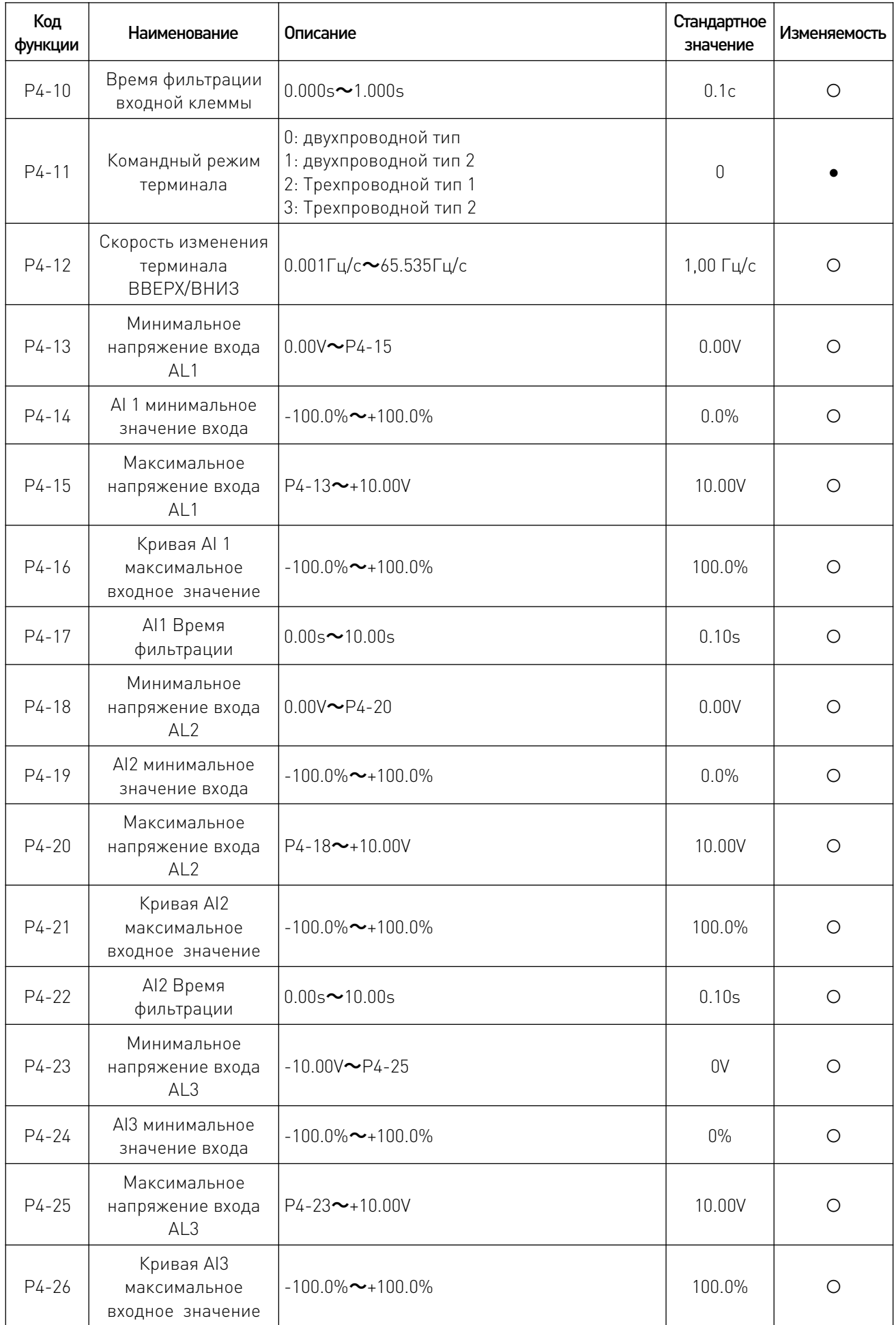

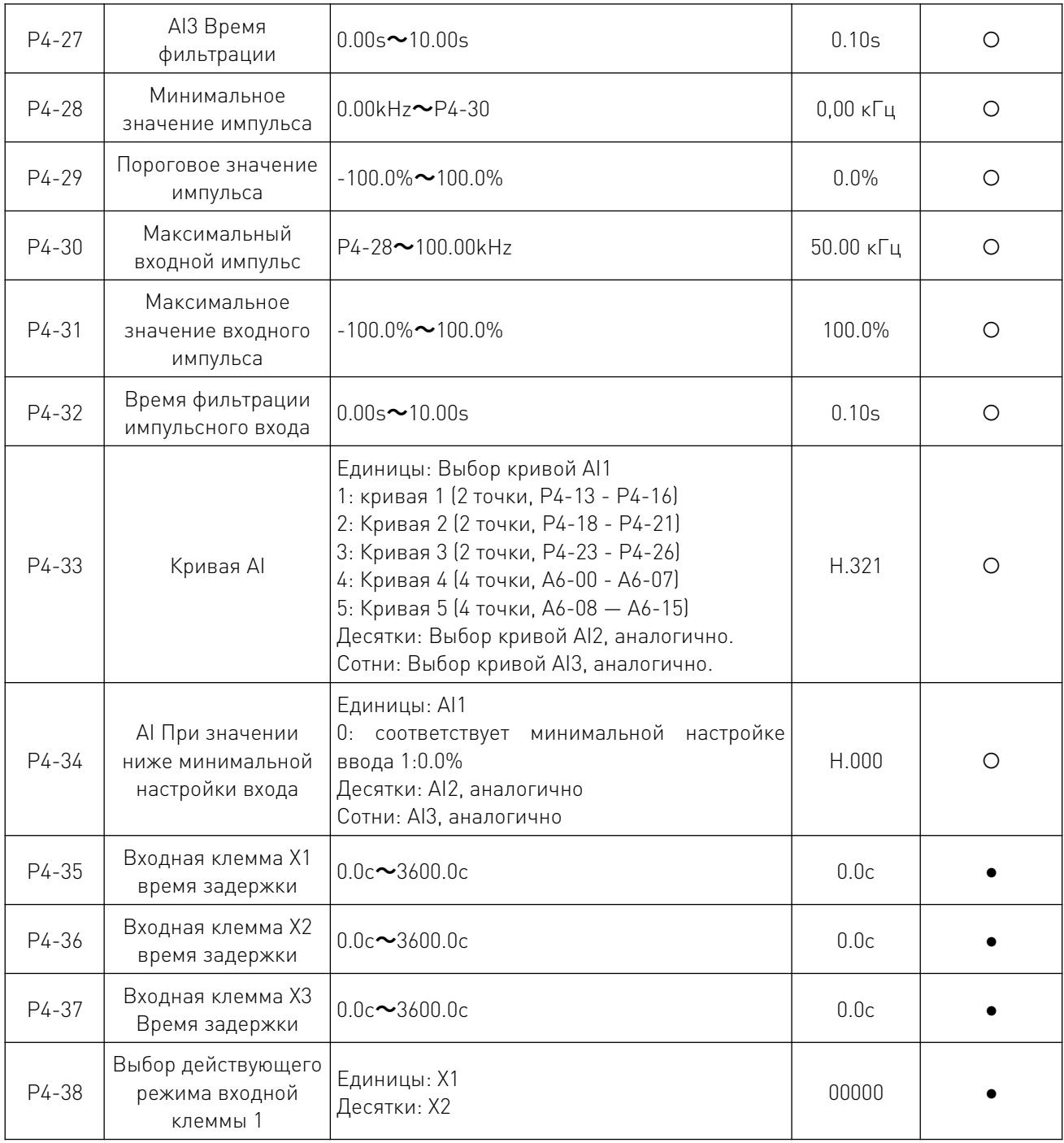

# 7.6 Настройка параметров выходов P5.

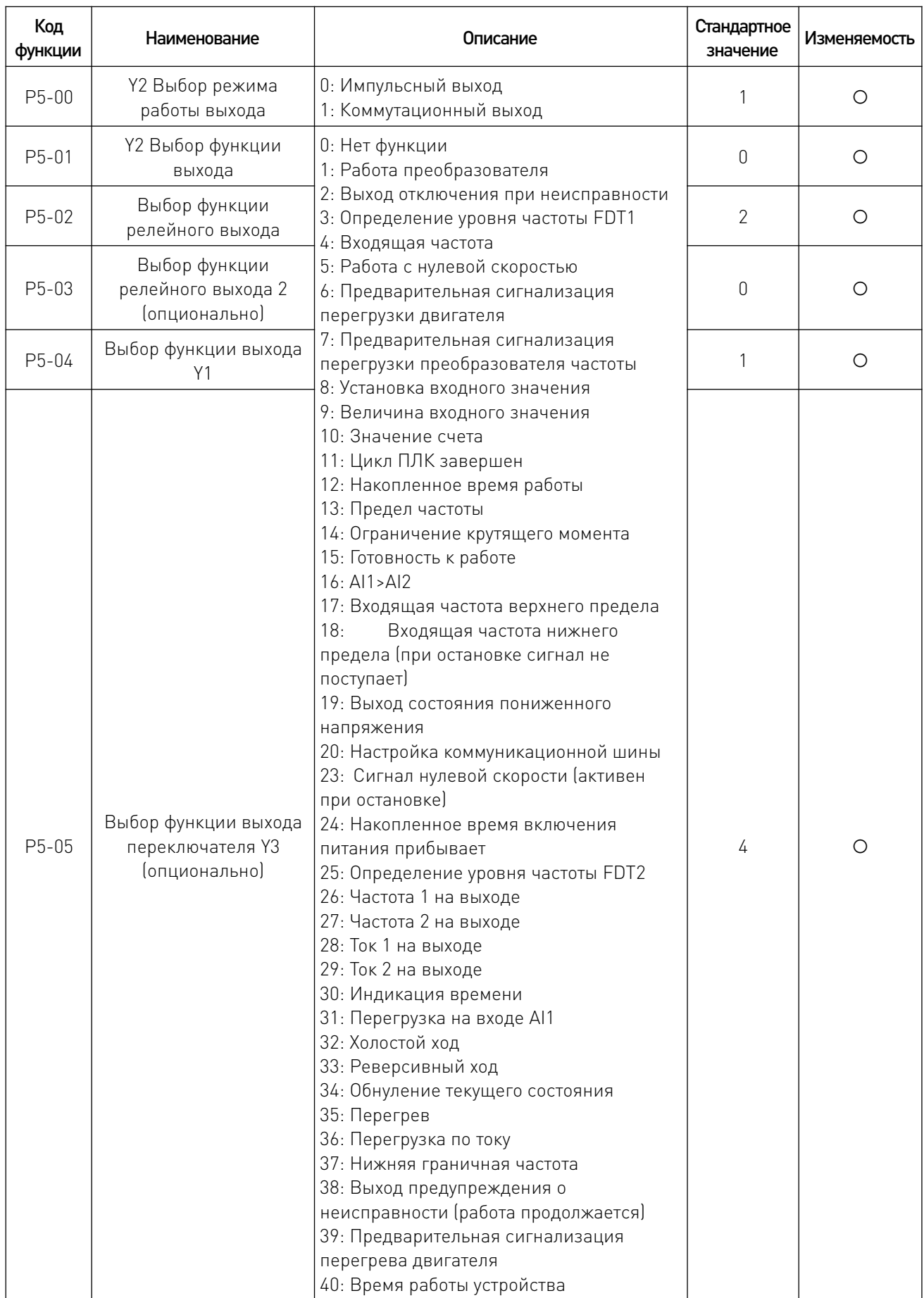

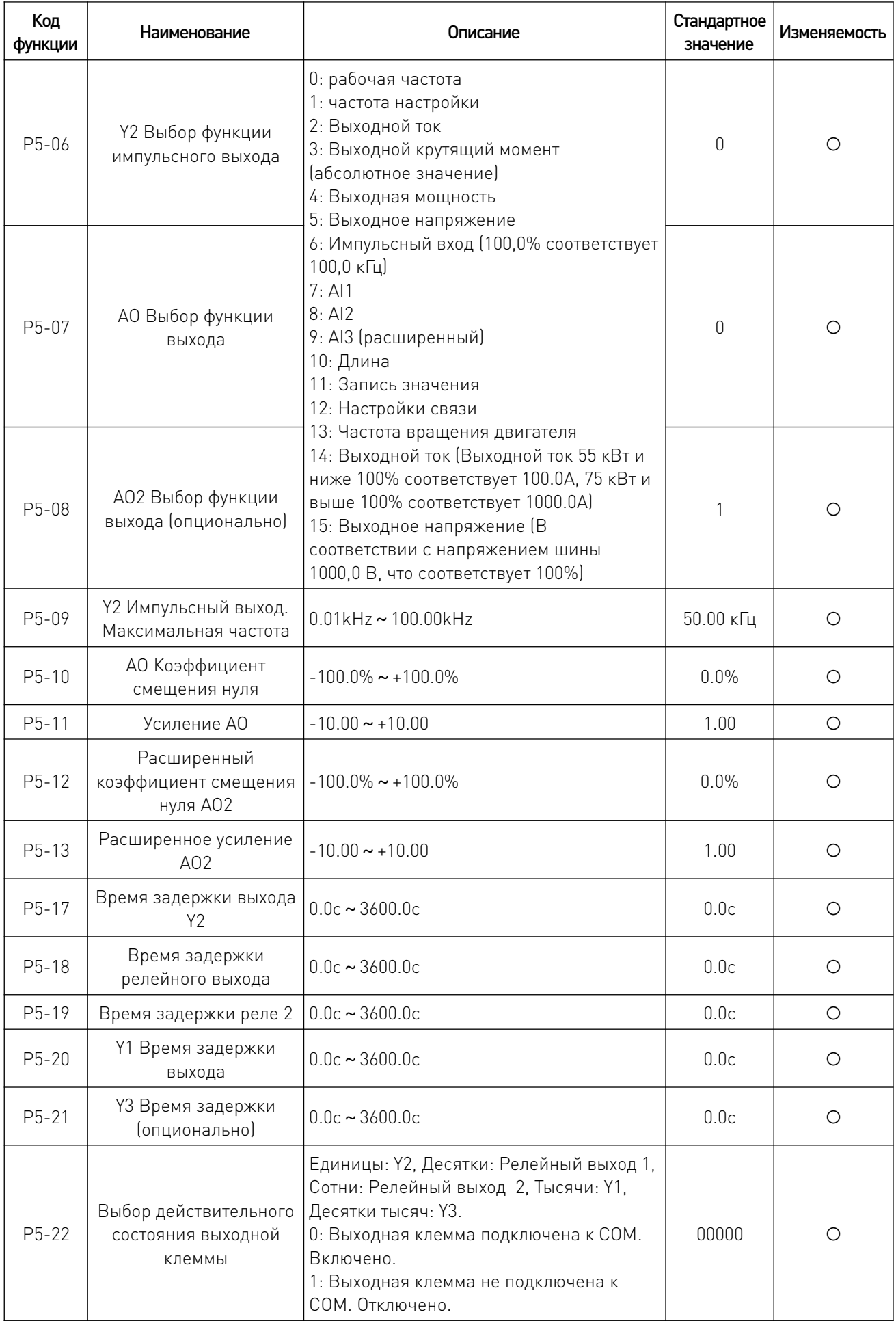

# 7.7 Параметры управления запуском и остановом P6.

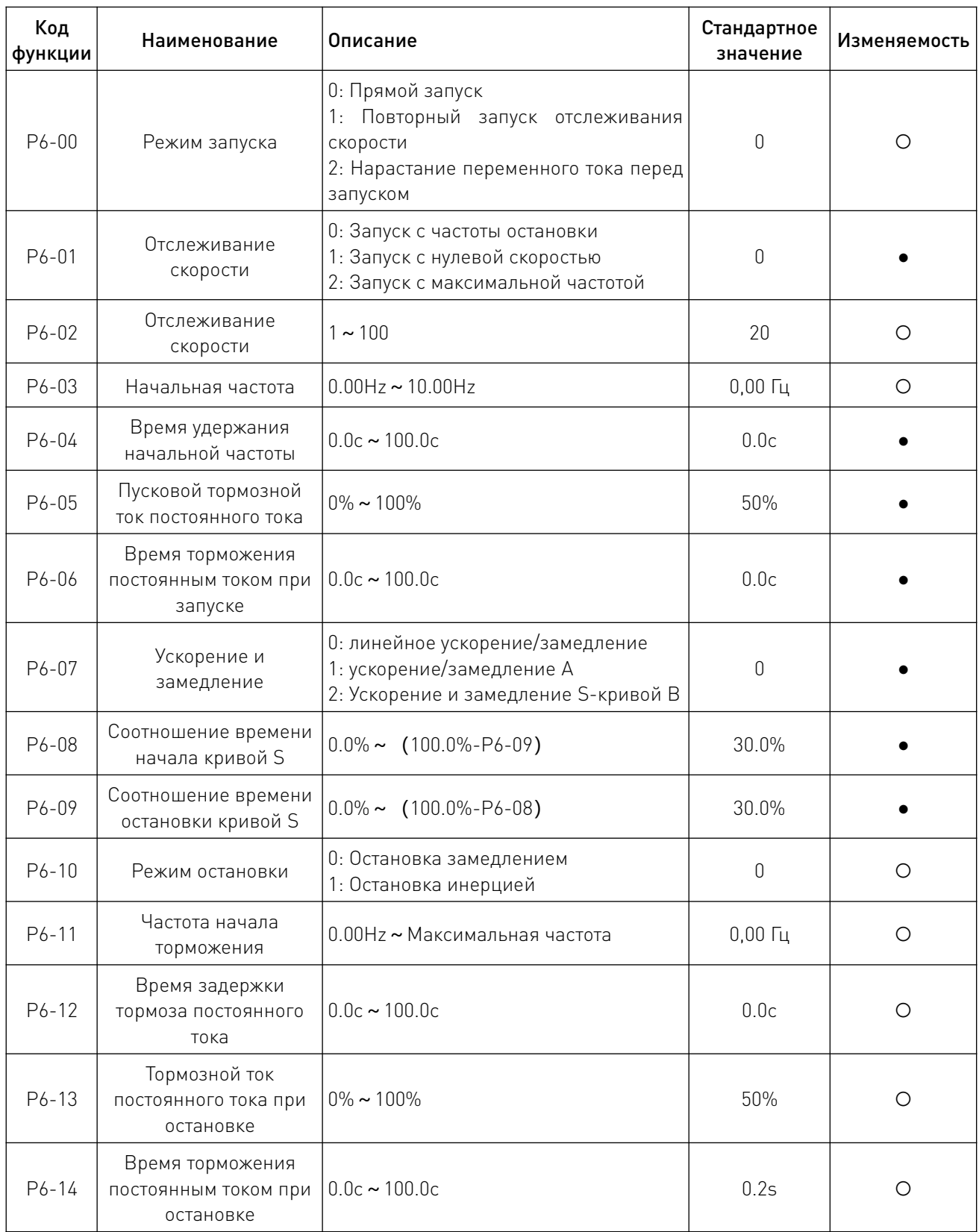

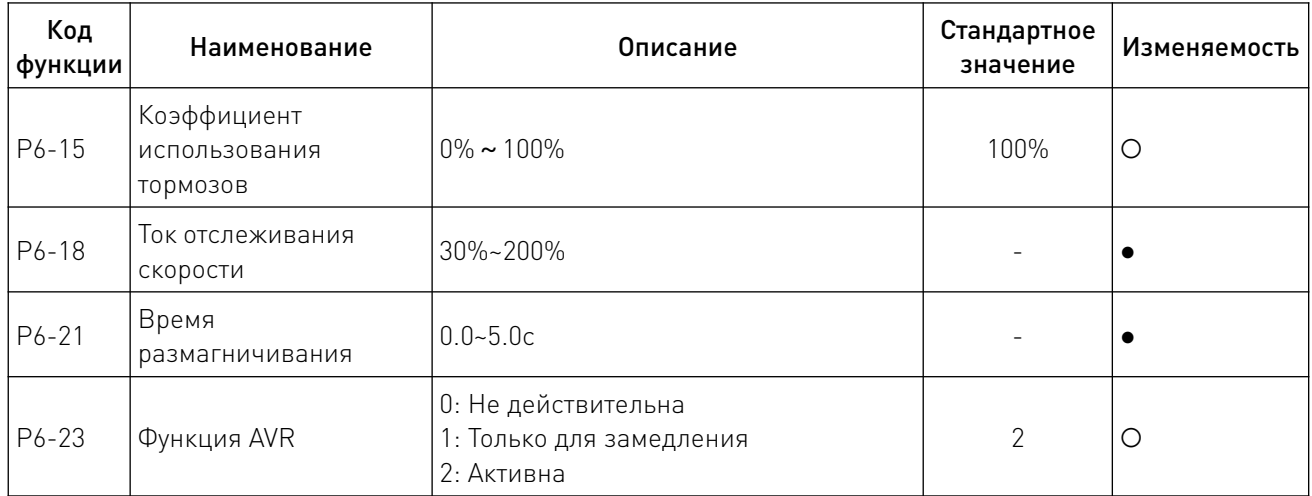

# 7.8 Настройки клавиатуры и дисплея P7.

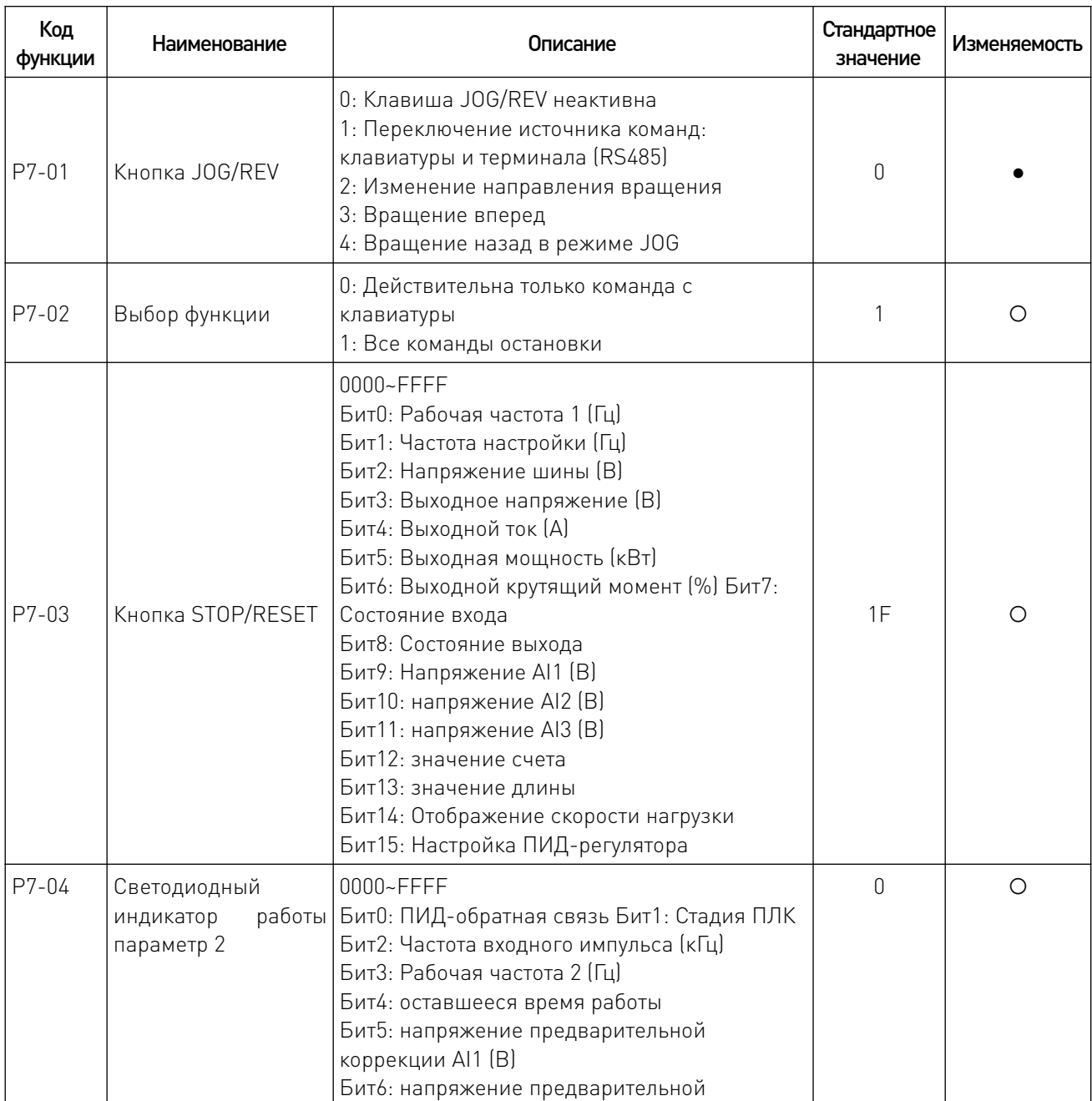

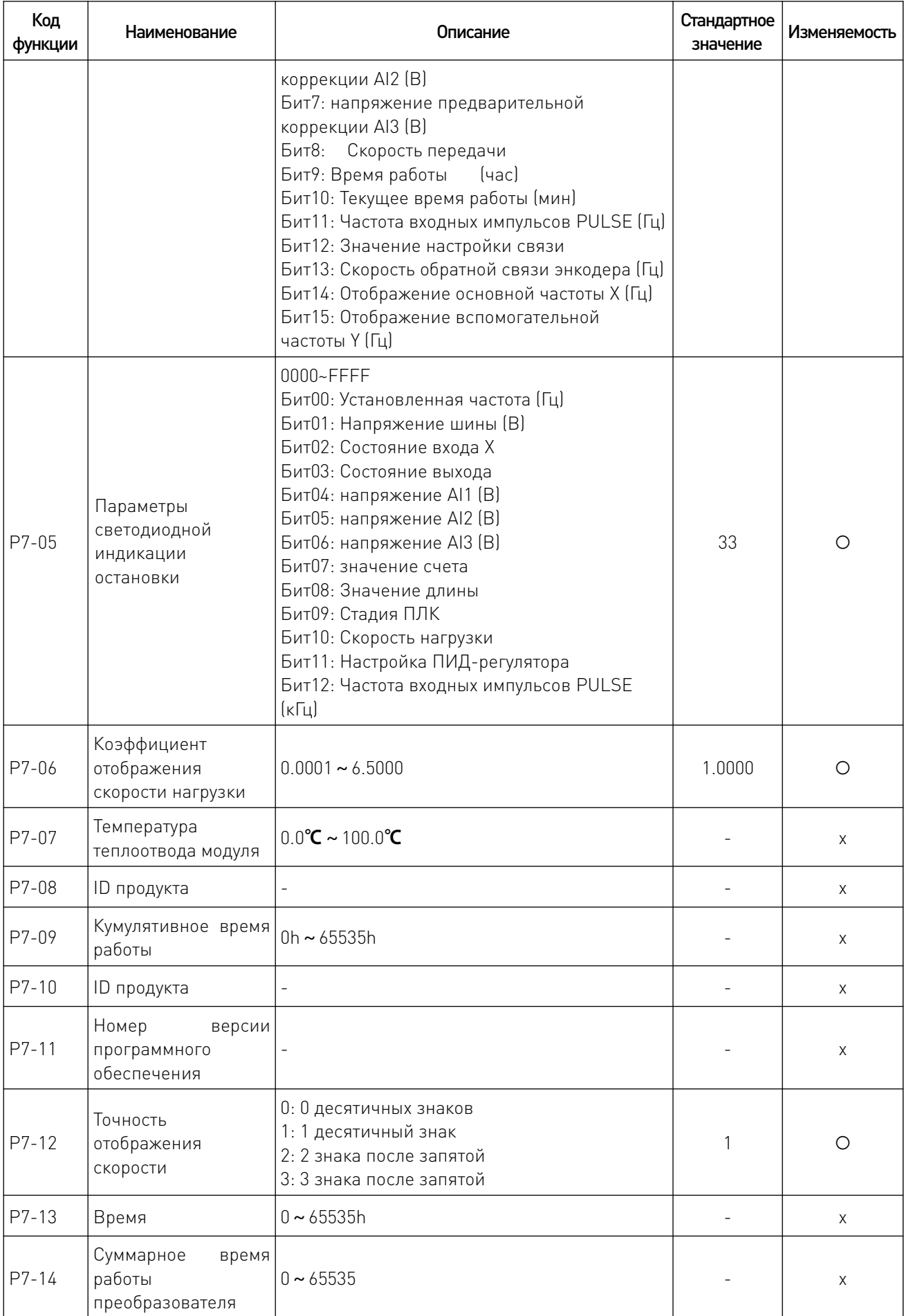

 $\sqrt{2}$ 

# 7.9 Параметры дополнительных функций P8.

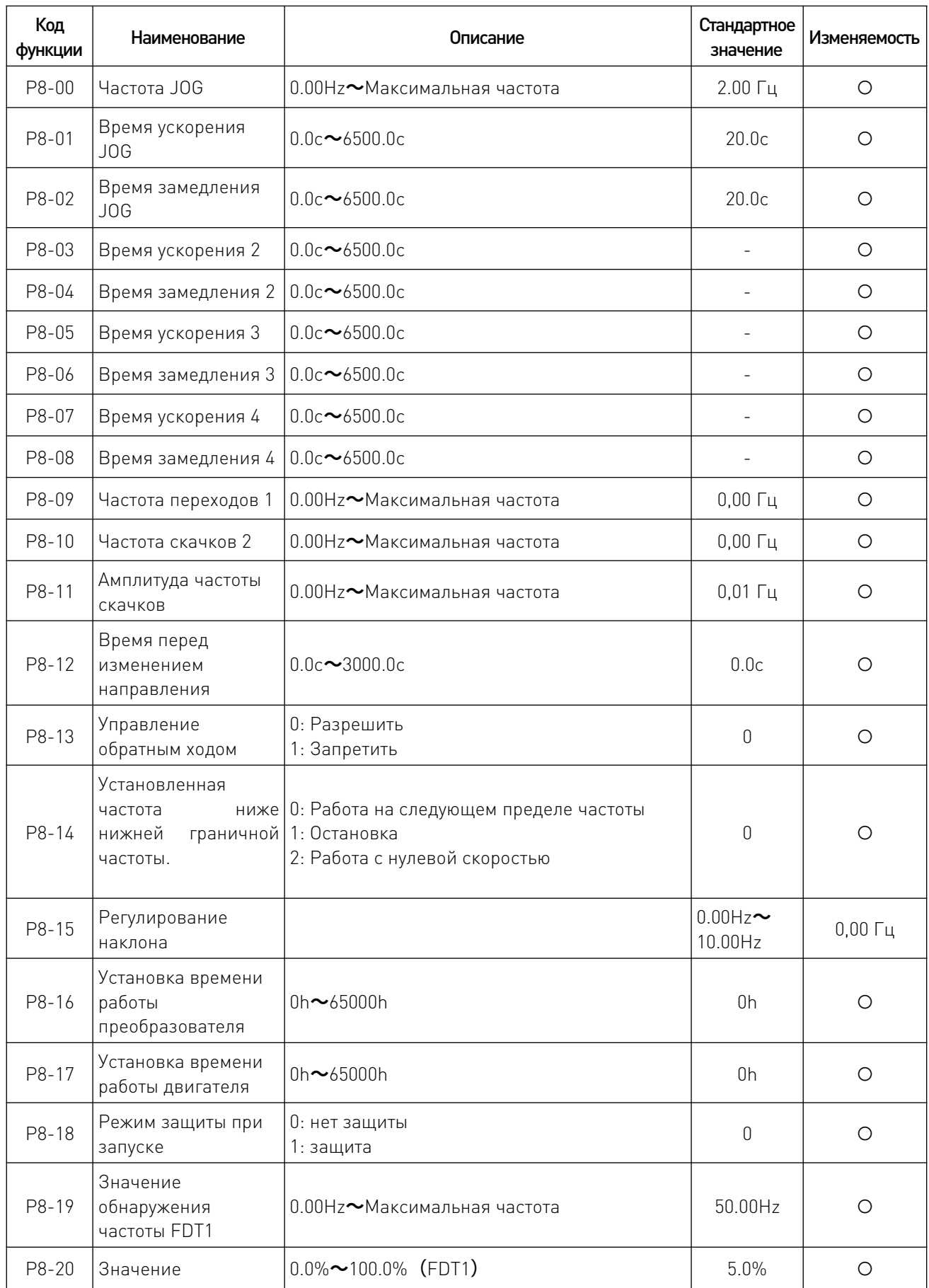

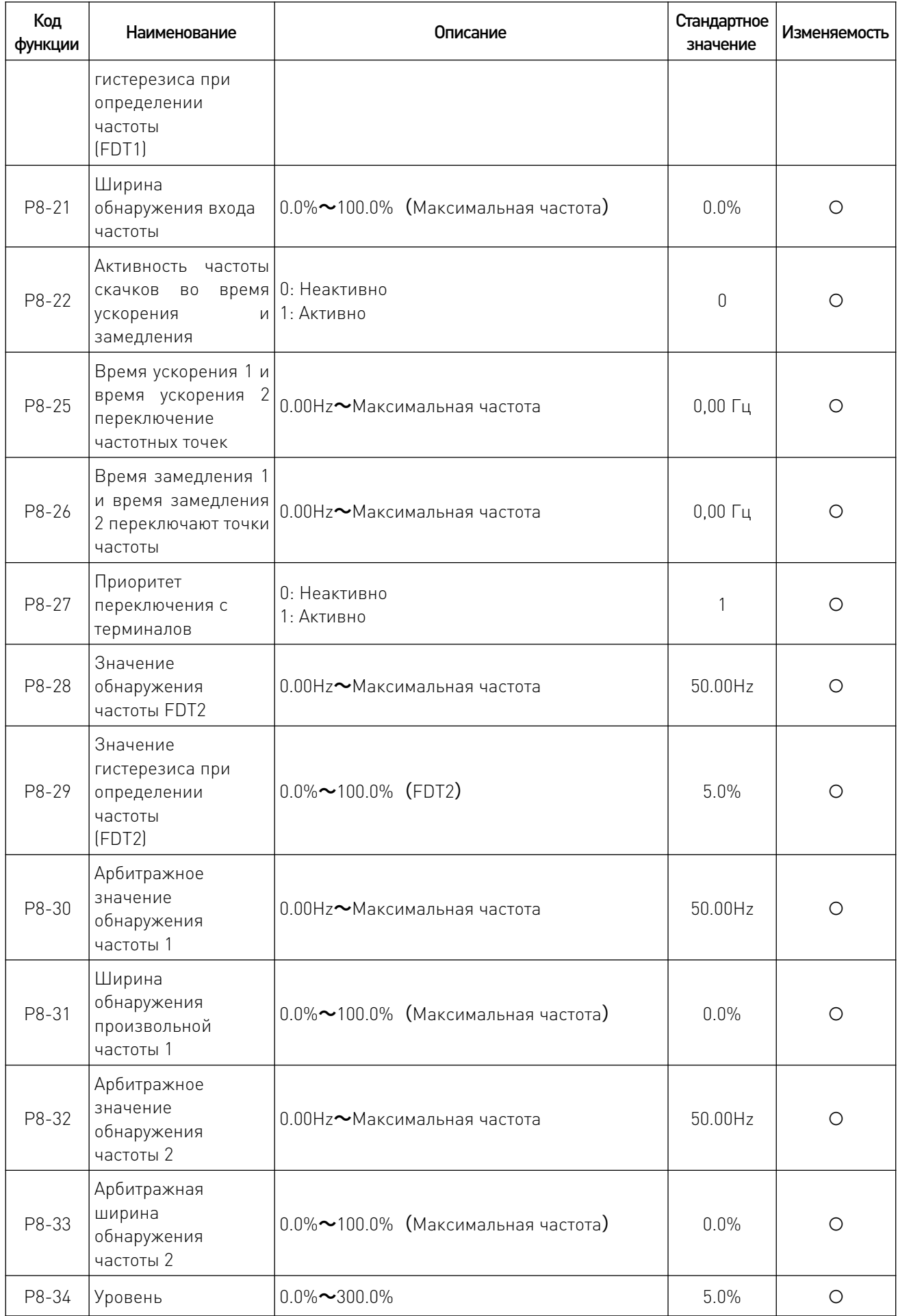

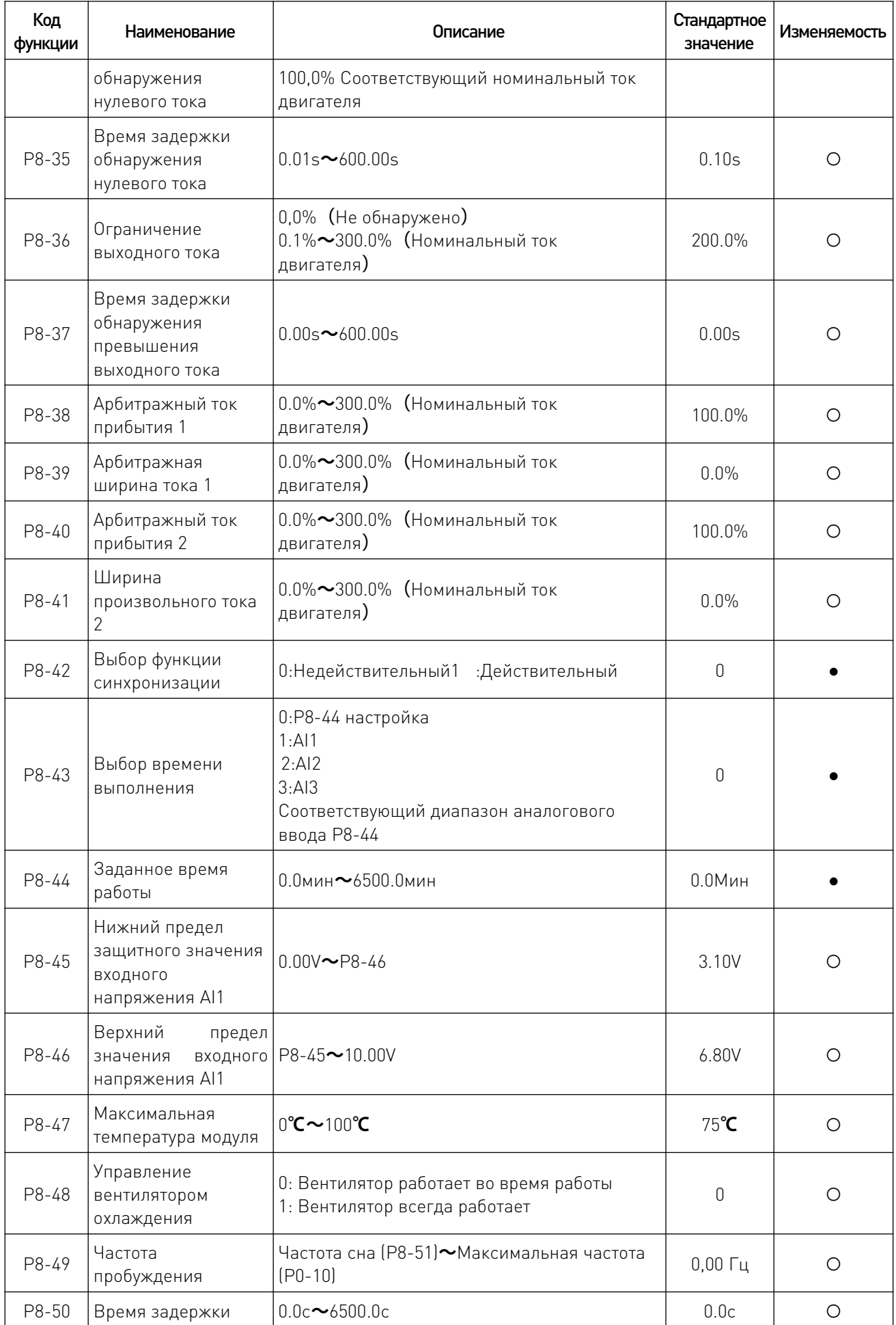

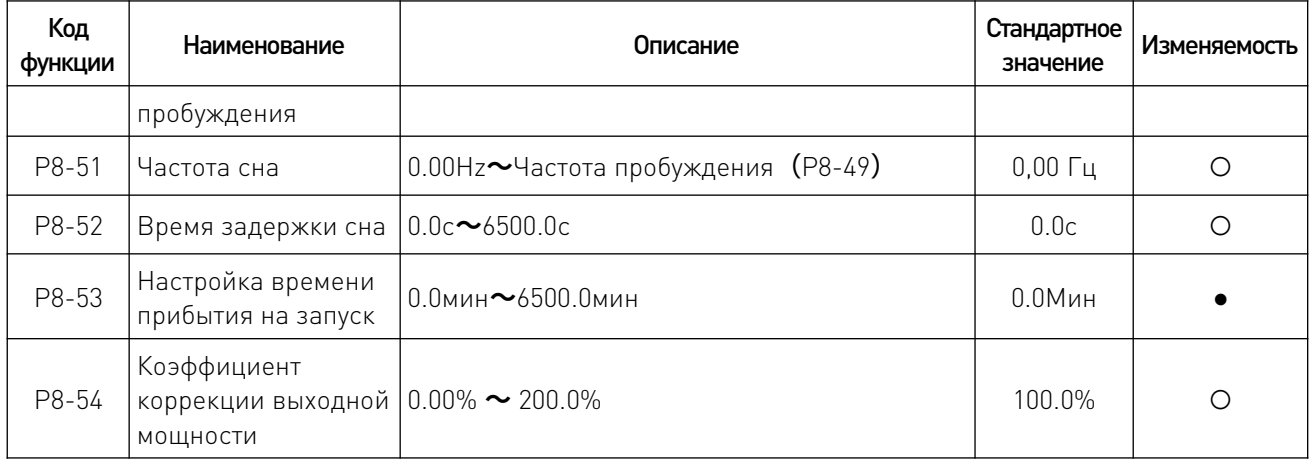

# 7.10 Параметры ошибок и защиты P9.

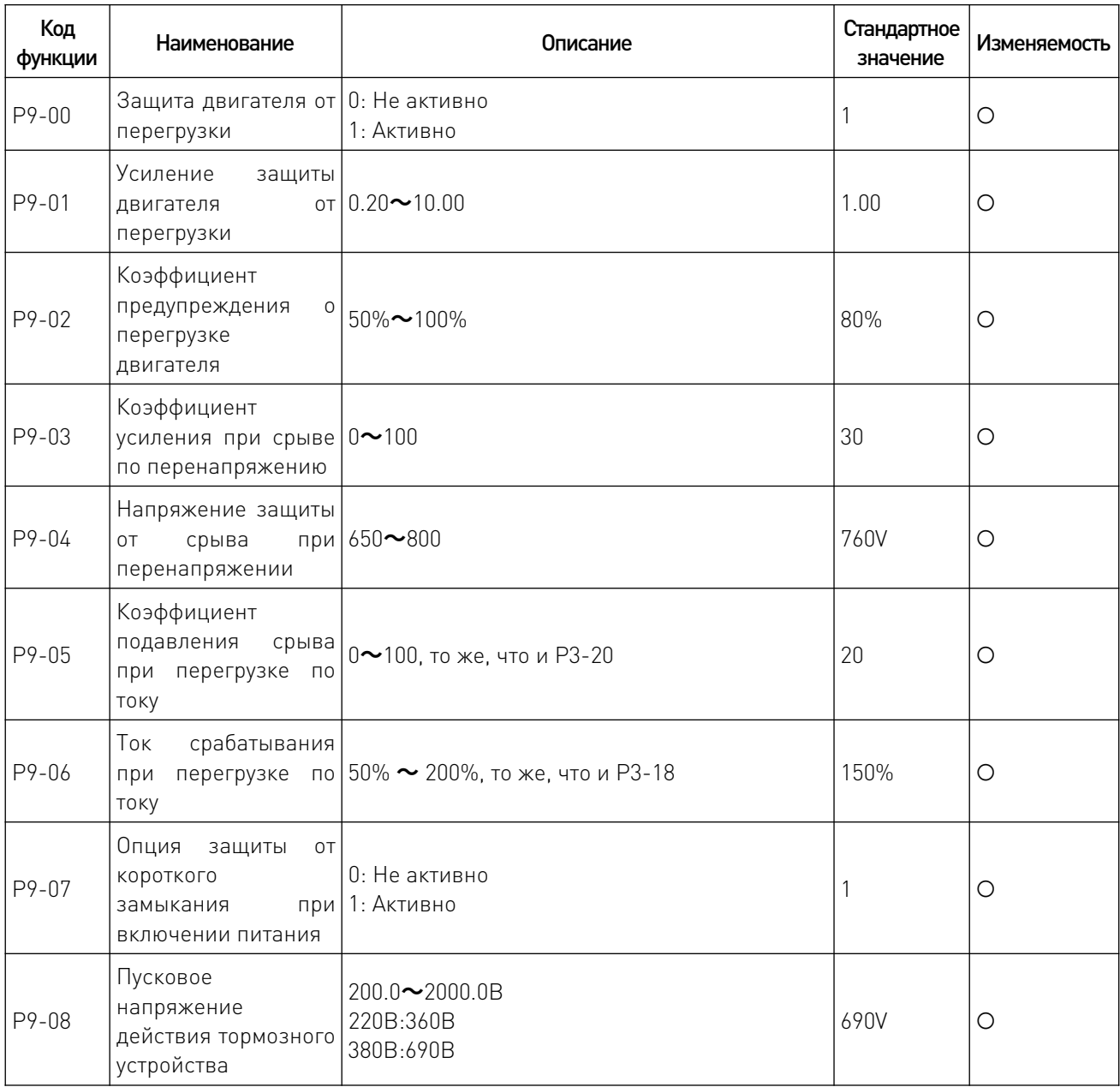

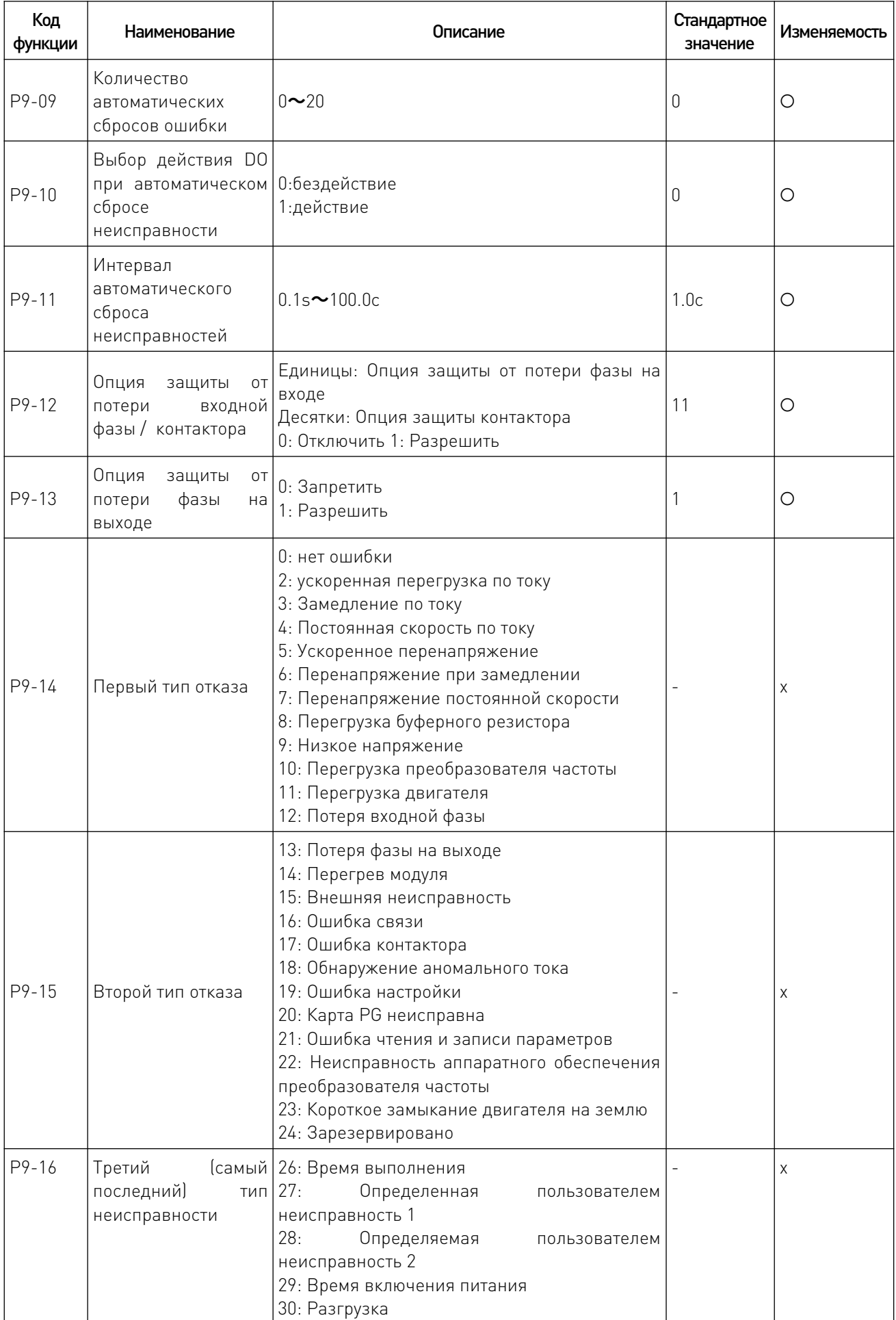

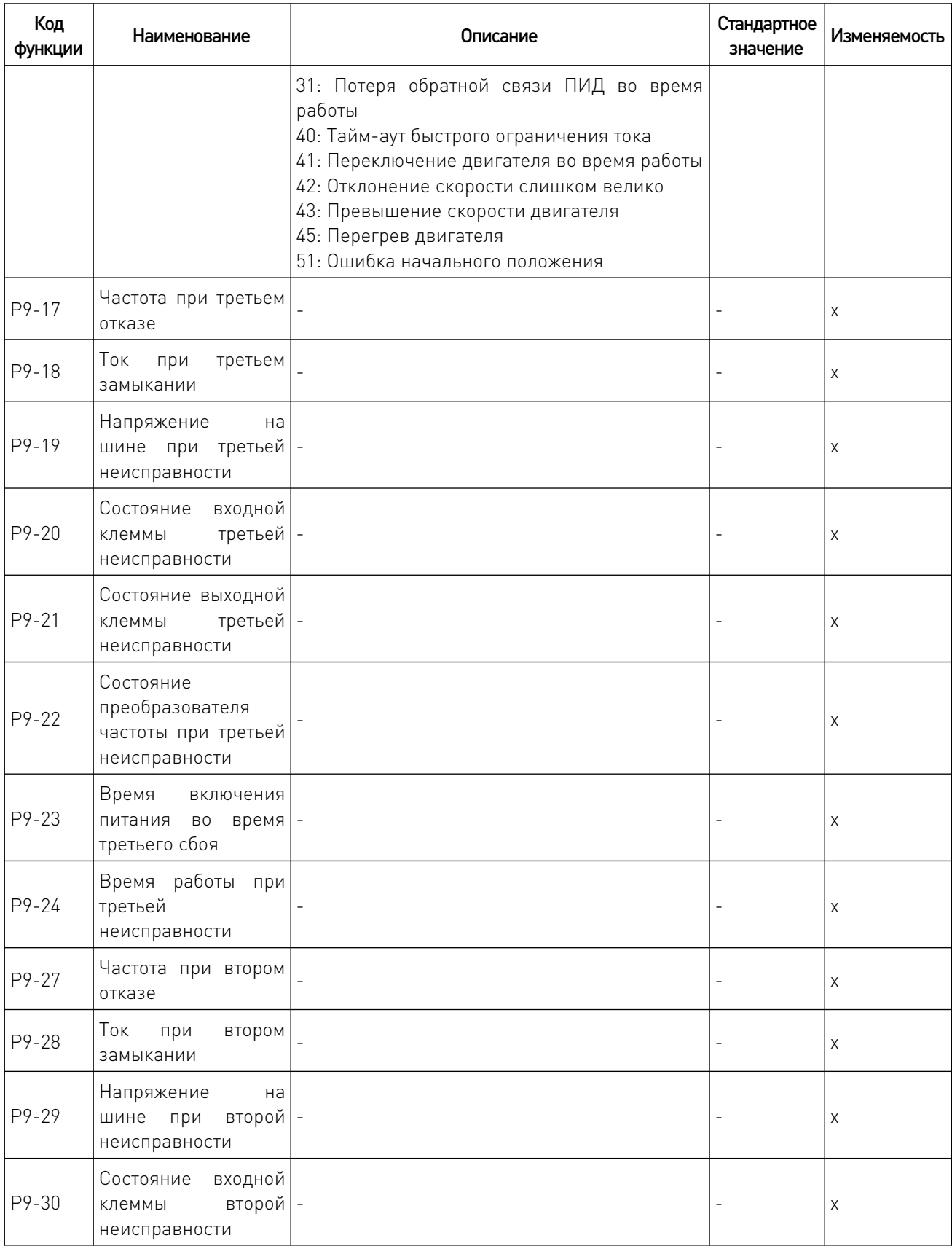

f.

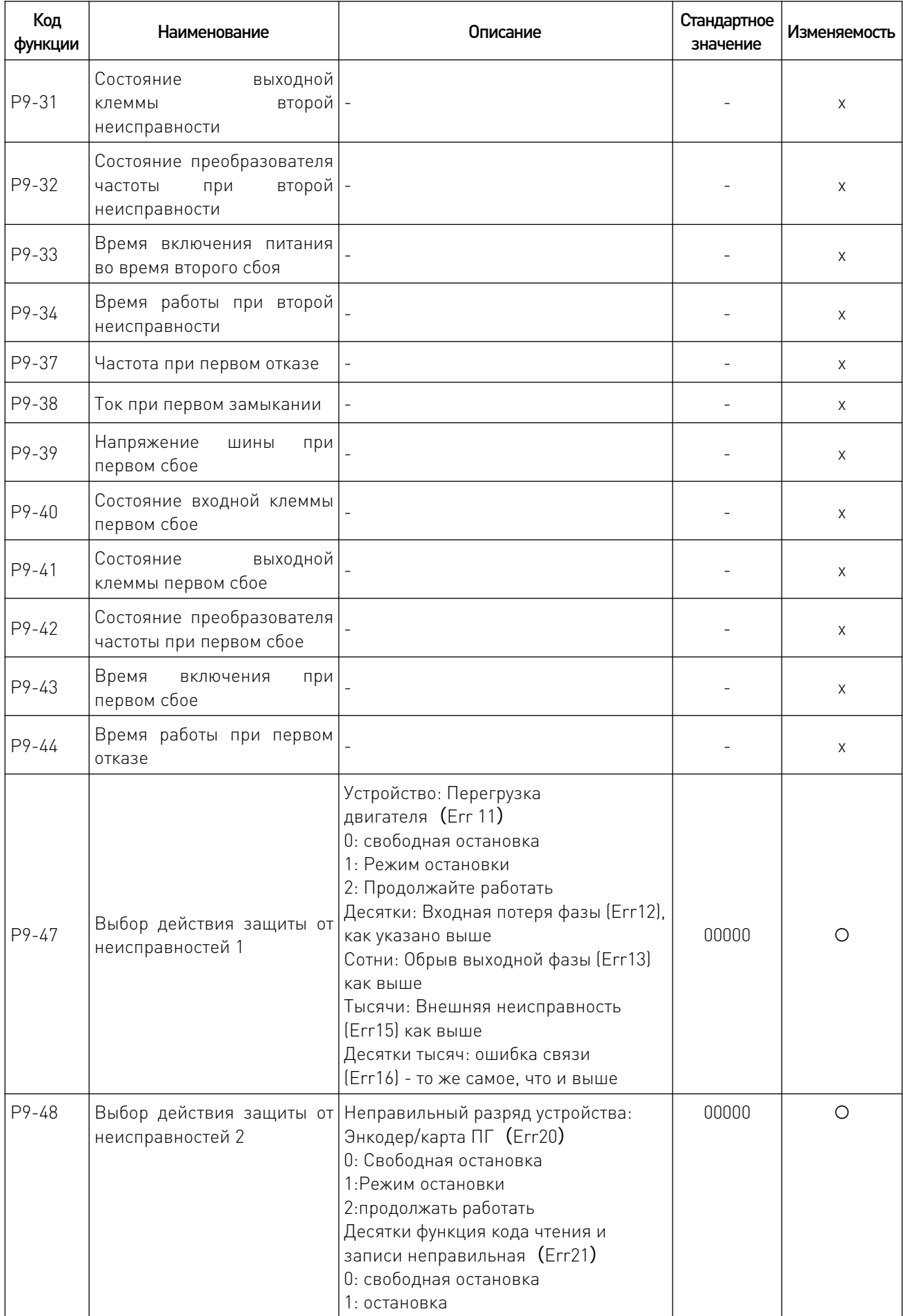

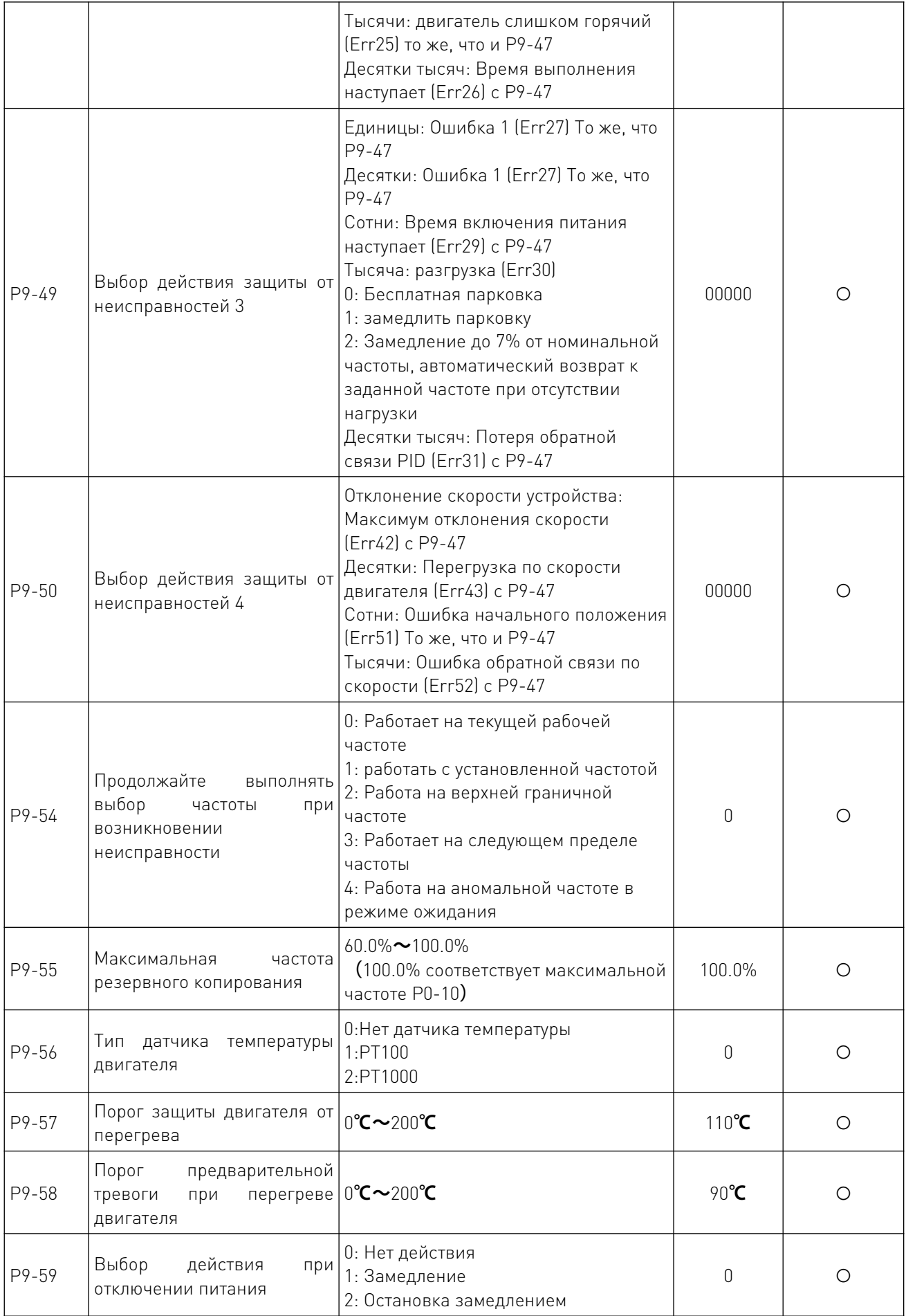

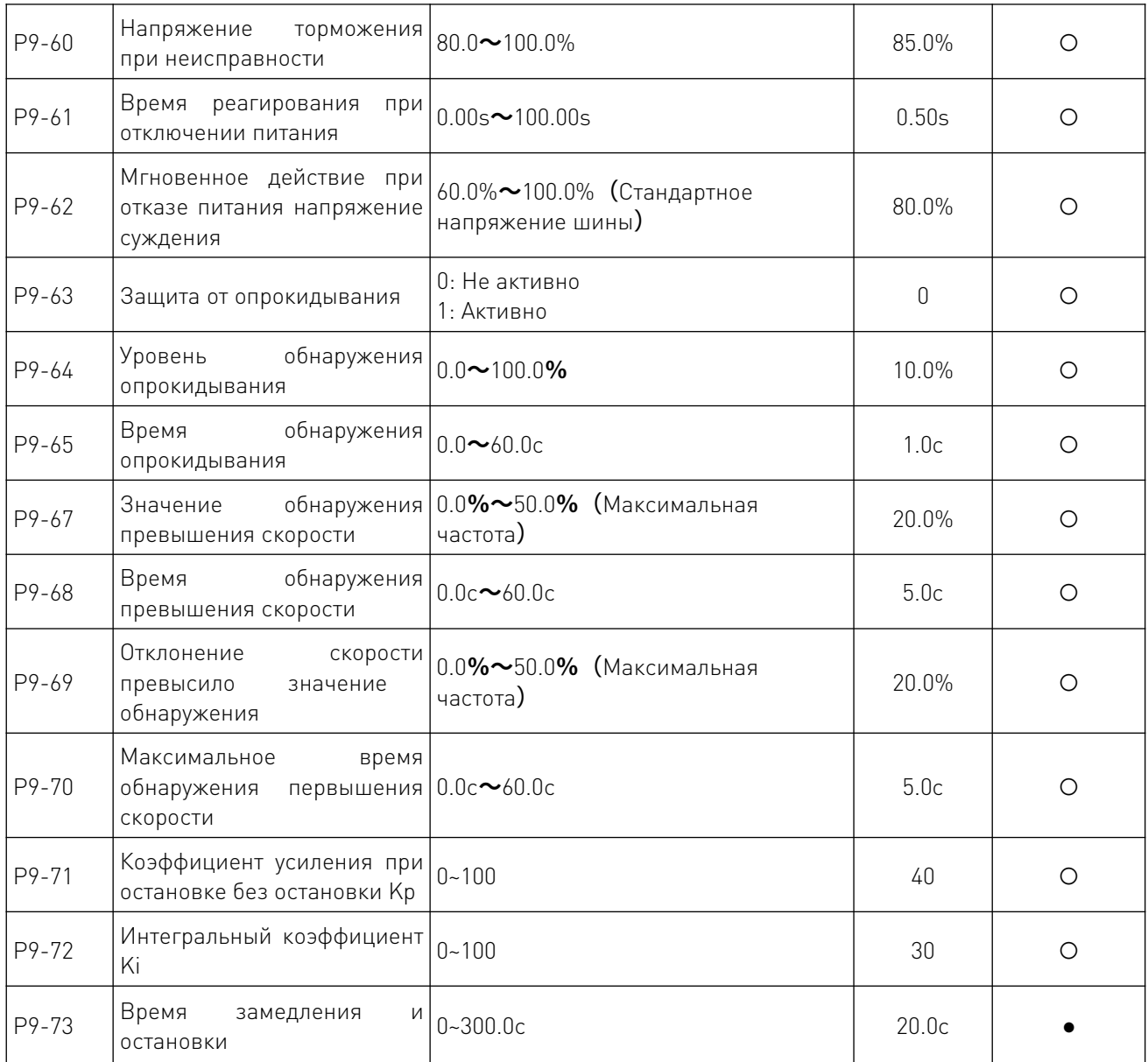

## 8. Техническое обслуживание

Только квалифицированный инженер может проводить техническое обслуживание преобразователя. Перед обслуживанием обратите внимание на следующие меры предосторожности:

• Техническое обслуживание должно проводиться квалифицированным инженером в установленном порядке;

• Только после остановки преобразователя на 5 минут можно проводить техническое обслуживание;

• Не прикасайтесь непосредственно к компонентам на печатной плате, иначе компоненты могут быть легко повреждены статическим электричеством;

• После обслуживания убедитесь, что все винты закреплены.

# 8.1 Ежедневное обслуживание.

Под влиянием условий окружающей среды (например, температуры, влажности или смога) и старения внутренних компонентов конвертер может выйти из строя. Поэтому в процессе хранения и применения необходимо проводить ежедневный осмотр и техническое обслуживание конвертера. Подробную информацию о ежедневном осмотре и обслуживании см. в следующей таблице:

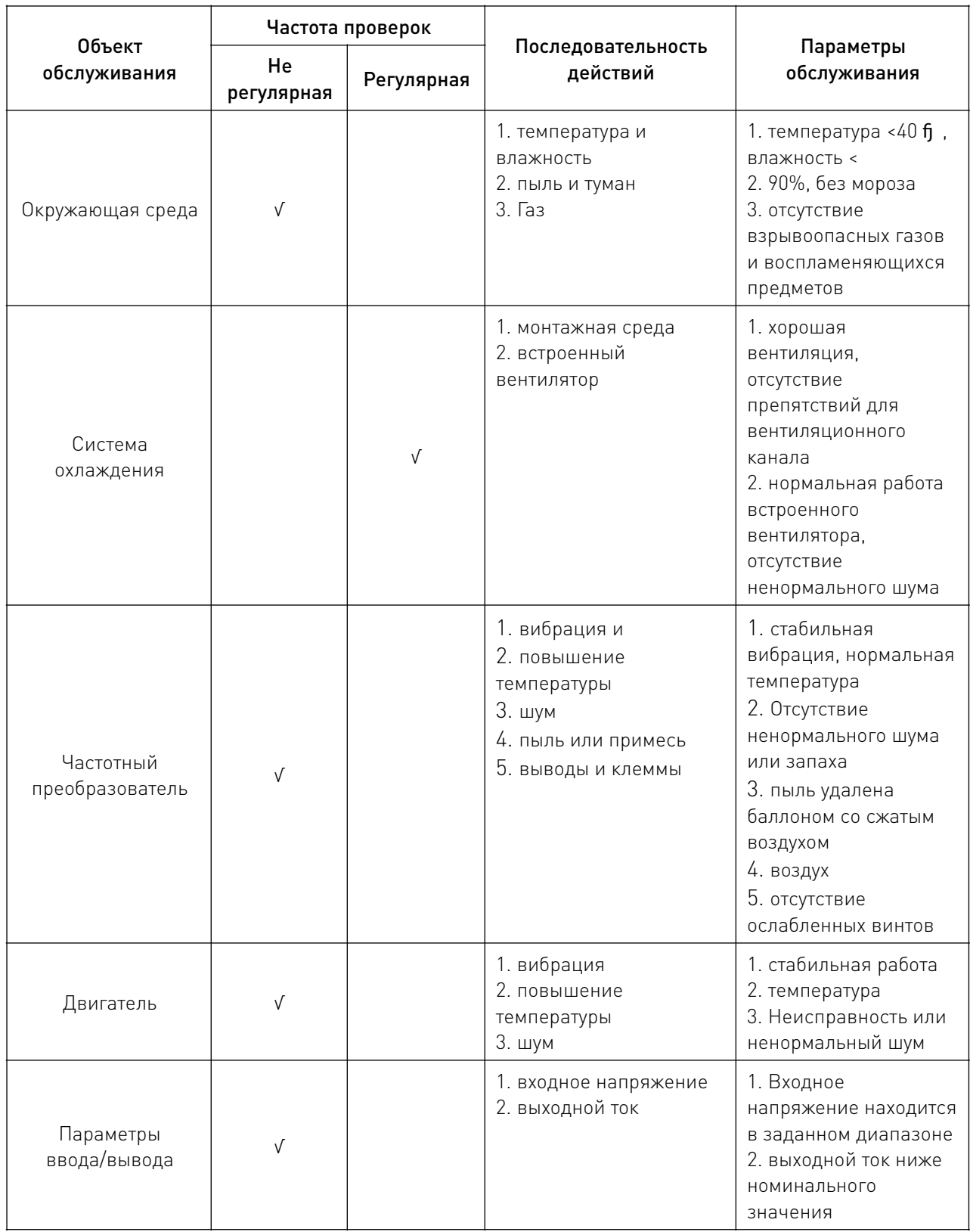

# 8.2 Осмотр и замена повреждаемых деталей.

В процессе эксплуатации некоторые внутренние компоненты могут истираться или ухудшать свои характеристики. Для обеспечения стабильной и надежной работы необходимо проводить профилактическое обслуживание конвертера. При необходимости, замените их:

Вентилятор подлежит замене после более чем 20 000 часов работы

Электролитический конденсатор необходимо заменить после 30,000~40,000 часов работы.

### 9. Устойчивость к воздействию внешних факторов.

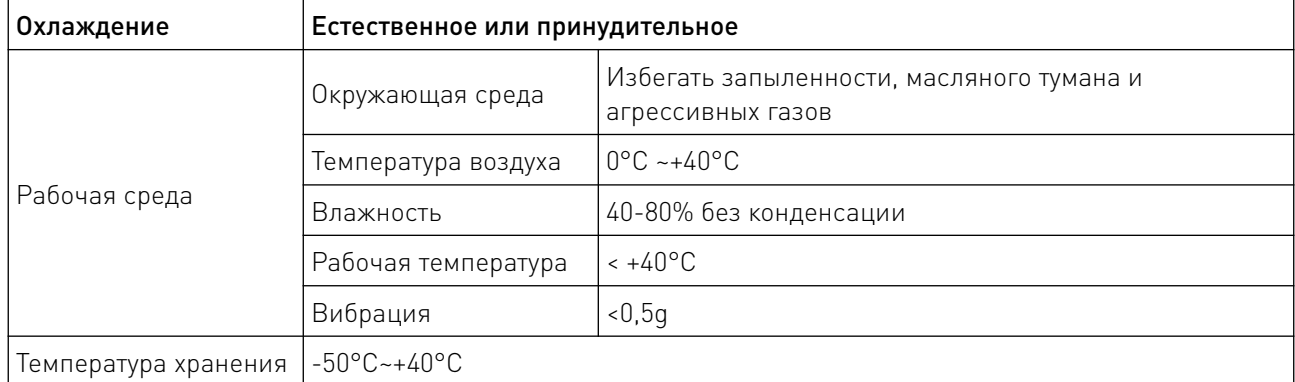

#### 10. Правила и условия безопасной эксплуатации.

Перед подключением и эксплуатацией изделия ознакомьтесь с паспортом и соблюдайте требования безопасности.

Изделие может представлять опасность при его использовании не по назначению. Оператор несет ответственность за правильную установку, эксплуатацию и техническое обслуживание изделия.

При повреждении электропроводки изделия существует опасность поражения электрическим током. При замене поврежденной проводки драйвер должен быть полностью отключен от электрической сети. Перед уборкой, техническим обслуживанием и ремонтом должны быть приняты меры для предотвращения случайного включения изделия.

## 11. Приемка изделия.

После извлечения изделия из упаковки необходимо:

• проверить соответствие данных паспортной таблички изделия паспорту и накладной;

• проверить оборудование на отсутствие повреждений во время транспортировки и погрузки/разгрузки.

В случае несоответствия технических характеристик или выявления дефектов составляется акт соответствия.

#### 12. Монтаж и эксплуатация.

Работы по монтажу и подготовке оборудования должны выполняться только квалифицированными специалистами, прошедшими инструктаж по технике безопасности и изучившими настоящее руководство, Правила устройства электроустановок, Правила технической эксплуатации электроустановок, типовые инструкции по охране труда при эксплуатации электроустановок.

По окончании монтажа необходимо проверить:

• правильность подключения выводов оборудования к электросети;

- исправность и надежность крепежных и контактных соединений;
- надежность заземления;
- соответствие напряжения и частоты сети указанным на маркировке изделия.

# 13. Маркировка и упаковка.

# 13.1. Маркировка изделия.

Маркировка изделия содержит:

- товарный знак;
- наименование или условное обозначение (модель) изделия;
- серийный номер изделия;
- дату изготовления.

Маркировка потребительской тары изделия содержит:

- товарный знак предприятия-изготовителя;
- условное обозначение и серийный номер;
- год и месяц упаковывания.

# 13.2. Упаковка.

К заказчику изделие доставляется в собранном виде. Оборудование упаковано в картонный коробок. Все разгрузочные и погрузочные перемещения вести с особым вниманием и осторожностью, обеспечивающими защиту от механических повреждений.

При хранении упакованного оборудования необходимо соблюдать следующие условия:

- не хранить под открытым небом;
- хранить в сухом и незапыленном месте;
- не подвергать воздействию агрессивных сред и прямых солнечных лучей;
- оберегать от механических вибраций и тряски;
- хранить при температуре от +5 до +35°С, при влажности не более 85%.

### 14. Условия хранения изделия.

Изделие должно храниться в условиях по ГОСТ 15150-69, группа У4, УХЛ4 (для хранения в помещениях (объемах) с искусственно регулируемыми климатическими условиями, например в закрытых отапливаемых или охлаждаемых и вентилируемых производственных и других, в том числе хорошо вентилируемых подземных помещениях).

Для хранения в помещениях с кондиционированным или частично кондиционированным воздухом) при температуре от минус -50°С до +40°С и относительной влажности воздуха не более 80% (при плюс 25°С).

Помещение должно быть сухим, не содержать конденсата и пыли. Запыленность помещения в пределах санитарной нормы. В воздухе помещения для хранения изделия не должно присутствовать агрессивных примесей (паров кислот, щелочей). Требования по хранению относятся к складским помещениям поставщика и потребителя.

### 15. Условия транспортирования.

Допускается транспортирование изделия в транспортной таре всеми видами транспорта (в том числе в отапливаемых герметизированных отсеках самолетов) без ограничения расстояний. При перевозке в железнодорожных вагонах вид отправки — мелкий малотоннажный. При транспортировании изделия должна быть предусмотрена защита от попадания пыли и атмосферных осадков.

#### Климатические условия транспортирования.

![](_page_37_Picture_171.jpeg)

### 16. Гарантийные обязательства.

Гарантийный срок службы составляет 6 месяцев со дня приобретения. Гарантия сохраняется только при соблюдении условий эксплуатации и регламентного обслуживания.

1. Общие положения

1.1. Продавец не предоставляет гарантии на совместимость приобретаемого товара и товара, имеющегося у Покупателя, либо приобретенного им у третьих лиц.

1.2. Характеристики изделия и комплектация могут изменяться производителем без предварительного уведомления в связи с постоянным техническим совершенствованием продукции.

2. Условия принятия товара на гарантийное обслуживание

2.1. Товар принимается на гарантийное обслуживание в той же комплектности, в которой он был приобретен.

3. Порядок осуществления гарантийного обслуживания

3.1. Гарантийное обслуживание осуществляется путем тестирования (проверки) заявленной неисправности товара.

3.2. При подтверждении неисправности проводится гарантийный ремонт.

4. Гарантия не распространяется на стекло, электролампы, стартеры и расходные материалы, а также на:

4.1. Товар с повреждениями, вызванными ненадлежащими условиями транспортировки и хранения, неправильным подключением, эксплуатацией в нештатном режиме либо в условиях, не предусмотренных производителем (в т.ч. при температуре и влажности за пределами рекомендованного диапазона), имеющий повреждения вследствие действия сторонних обстоятельств (скачков напряжения электропитания, стихийных бедствий и т.д.), а также имеющий механические и тепловые повреждения.

4.2. Товар со следами воздействия и (или) попадания внутрь посторонних предметов, веществ (в том числе пыли), жидкостей, насекомых, а также имеющим посторонние надписи.

4.3. Товар со следами несанкционированного вмешательства и (или) ремонта (следы вскрытия, кустарная пайка, следы замены элементов и т.п.).

4.4. Товар, имеющий средства самодиагностики, свидетельствующие о ненадлежащих условиях эксплуатации.

4.5. Технически сложный Товар, в отношении которого монтажносборочные и пусконаладочные работы были выполнены не специалистами Продавца или рекомендованными им организациями, за исключением случаев прямо предусмотренных документацией на товар.

4.6. Товар, эксплуатация которого осуществлялась в условиях, когда электропитание не соответствовало требованиям производителя, а также при отсутствии устройств электрозащиты сети и оборудования.

4.7. Товар, который был перепродан первоначальным покупателем третьим лицам.

4.8. Товар, получивший дефекты, возникшие в результате использования некачественных или выработавших свой ресурс запасных частей, расходных материалов, принадлежностей, а также в случае использования не рекомендованных изготовителем запасных частей, расходных материалов, принадлежностей.

17. Наименование и местонахождение импортера: ООО "Станкопром", Российская Федерация, 394033, г. Воронеж, Ленинский проспект 160, офис 333.

18. Маркировка ЕАС

![](_page_38_Picture_2.jpeg)

Изготовлен и принят в соответствии с обязательными требованиями действующей технической документации и признан годным для эксплуатации.

№ партии:

ОТК:

![](_page_38_Picture_6.jpeg)

+7 (473) 204-51-56 Воронеж +7 (495) 505-63-74 Москва 8 (800) 555-63-74 бесплатные звонки по РФ

![](_page_38_Picture_8.jpeg)

www.purelogic.ru info@purelogic.ru 394033, Россия, г. Воронеж, Ленинский пр-т, 160, офис 149

![](_page_38_Picture_86.jpeg)